Cyber Computer Security

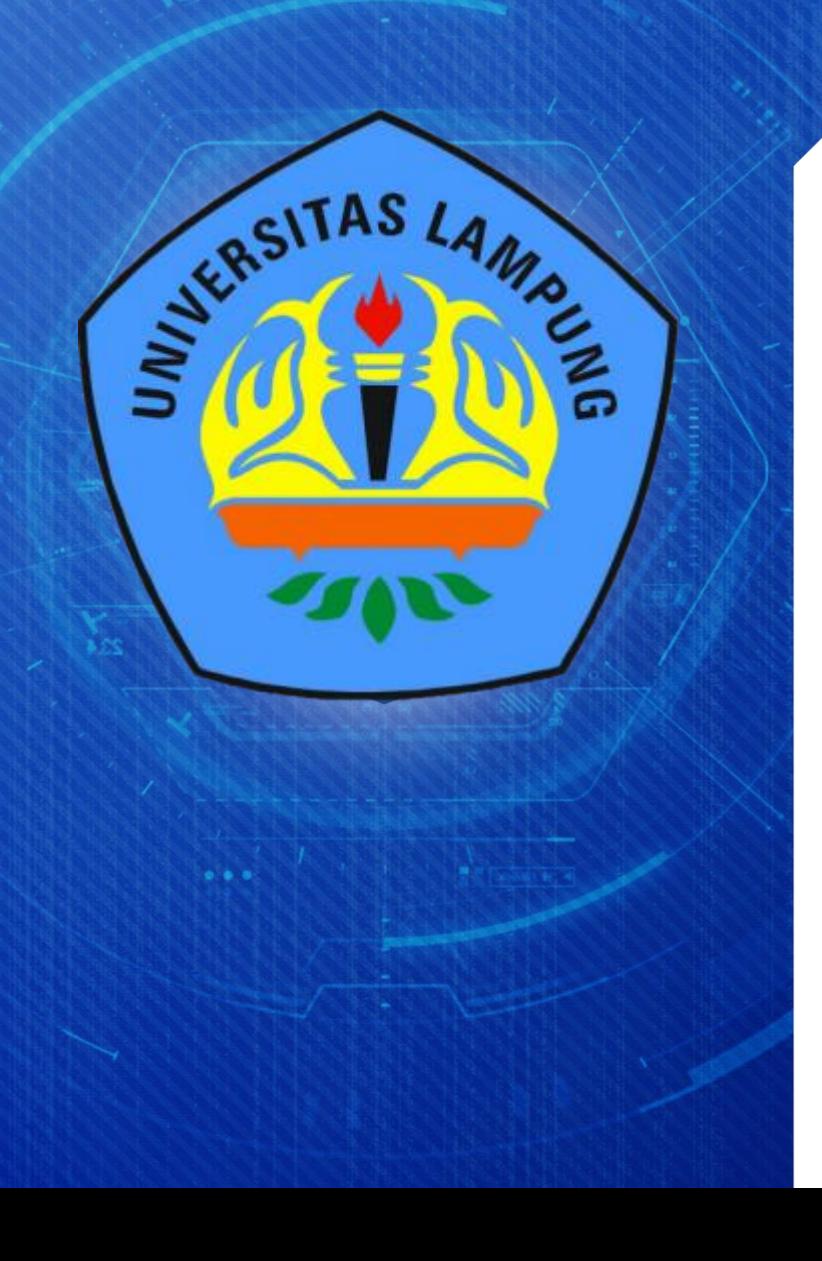

# **Defensive Strategy**

## **Network and Internet Defense**

**Rangga Firdaus, M.Kom**

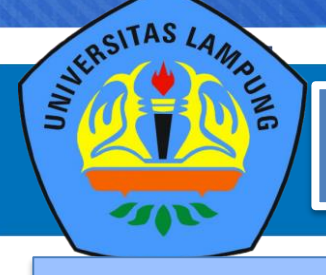

## **Cyber Computer Security IDENTITY IDENTITY**

Nama : **Rangga Firdaus, M.Kom** NIP : 197410102008011015

Pendidikan

S1 Teknik Komputer Univ Gunadarma Jakarta S2 Ilmu Komputer Univ Gadjah Mada Yogykarta *S3 Teknologi Pendidikan Univ Negeri Jakarta (Progress)*

#### Aktivitas :

- Dosen Ilmu Komputer FMIPA **Universitas Lampung**
- Tim Pembelajaran Daring Indonesi Terbuka dan Terpadu **Kemenristek Dikti**, Belmawa
- Direktur Pengembangan Wilayah dan Sertifikasi Ikatan Ahli Informatika Indonesia (**IAII**)
- Direktur Konferensi Seminar Asosiasi Pendidikan Tinggi Informatik dan Komputer (**APTIKOM**)
- Koordinator Ikatan Alumni TOT **LEMHANNAS RI** Wilayah Sumatera Bagian Selatan
- Asesor Kompetensi Bidang Informatika , **Lembaga Sertifikasi Profesi Informatika** BNSP

❖ Pemahaman yang baik, akan menimbulkan aktivitas yang baik, niatkan karena Allah.. ❖ Insya allah menjadi amal ibadah , Manjadda Wajadda !!

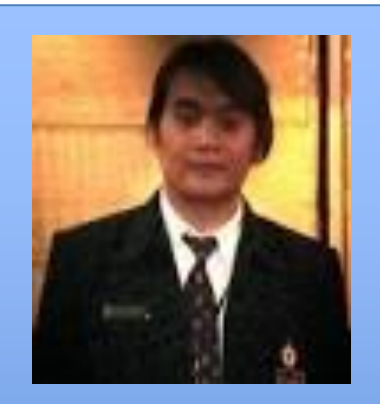

#### **Cyber Computer Security NATIONAL CYBER DEFENSE FRAMEWORK**

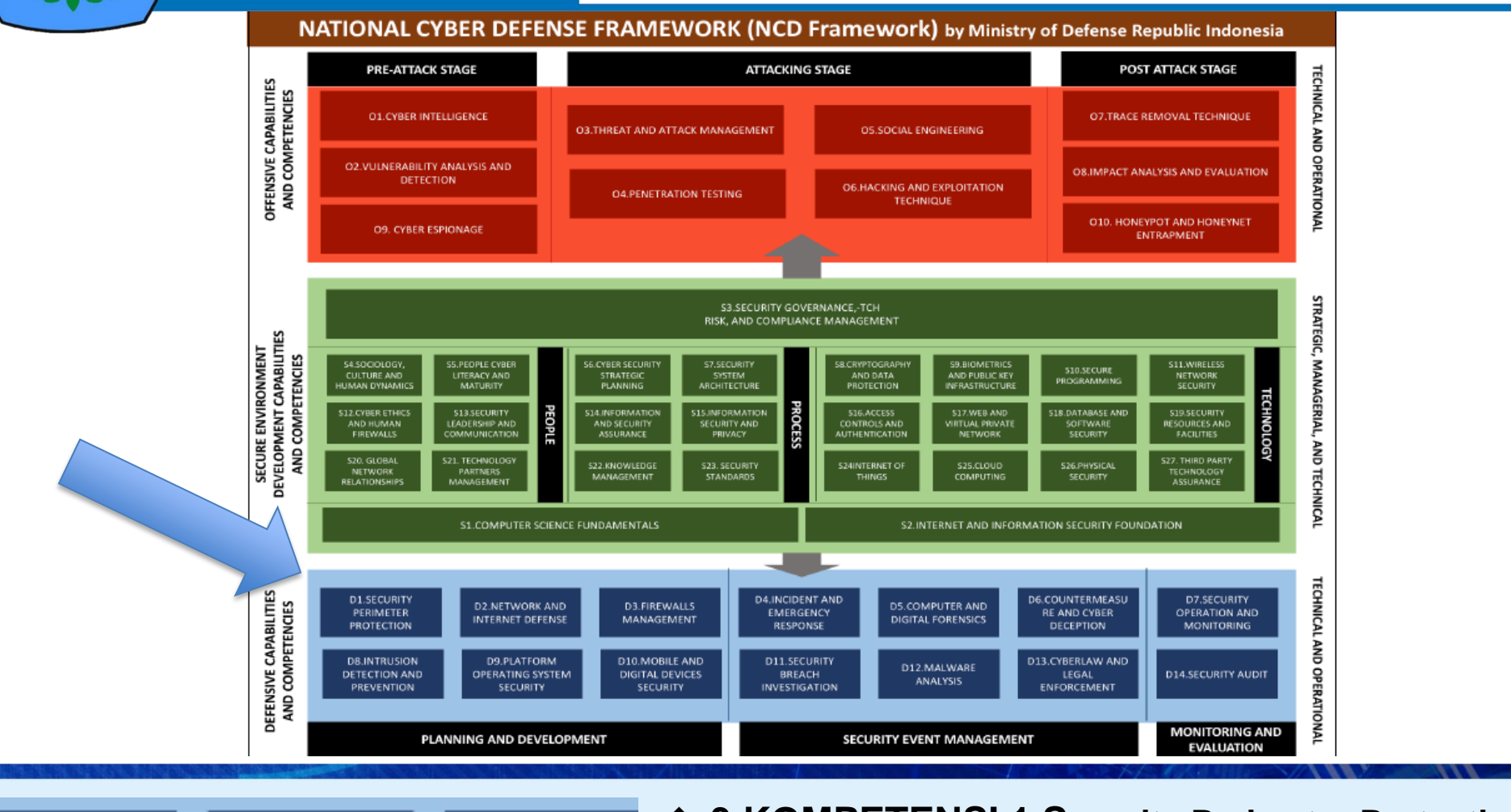

**D1.SECURITY** PERIMETER PROTECTION

**D2.NETWORK AND** 

**INTERNET DEFENSE** 

**D3.FIREWALLS** 

MANAGEMENT

STERSITAS LAMBLE

❖ **3 KOMPETENSI 1.Security Perimeter Protection 2. Network and Internet Defense 3. Firewall Management**

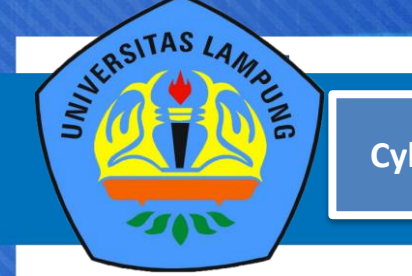

**Cyber Computer Security HAL PENTING NETWORK AND INTERNET DEFENSE**

**WHAT(T) WHY (Y) WHERE (E) WHEN (N) WHO (O) HOW (W)**

**D1.SECURITY** PERIMETER **PROTECTION** 

**D2.NETWORK AND INTERNET DEFENSE** 

**D.B. FIREWALLS MANAGEMENT** 

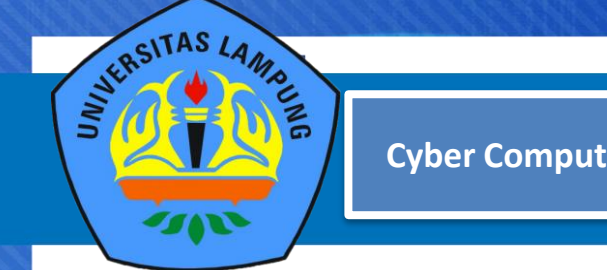

## **Cyber Computer Security | Cyber CAPABILITIES AREA**

**5.1 (D1) Security Perimeter Protection (D2) Network And Internet Defense (D3) Firewall Management**

#### **5.1.1 WHAT(T)**

- (D1T-1) Menjelaskan apa yang dimaksud dengan **D1 D2 D3**
- (D1T-2) Mengidentifikasi komponen-komponen pada **D1 D2 D3**

#### **5.1.2 WHY (Y)**

- (D1Y-1) Mengemukakan alasan diperlukannya **D1 D2 D3**
- (D1Y-2) Memberikan contoh keuntungan yang diperoleh dari keberadaan **D1 D2 D3**
- (D1Y-3) Memberikan contoh kerugian yang diperoleh jika tidak memiliki **D1 D2 D3**

**(D1) Security Perimeter Protection (D2) Network And Internet Defense (D3) Firewall Management**

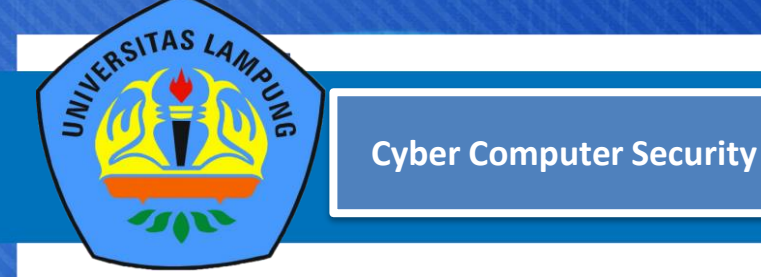

#### **5.1.3 WHERE (E)**

- (D1E-1) Menjelaskan unit organisasi yang bertanggung jawab dalam mengembangkan Security Perimeter Protection
- (D1E-2)Menjelaskan batasan teritori organisasi yang terikat atau harus patuh terhadap Security Perimeter Protection

#### **5.1.4 WHEN (N)**

- (D1N-1) Menjelaskan waktu yang tepat bagi sebuah organisasi untuk menyusun Security Perimeter Protection
- (D1N-2) Menyusun jadwal proses penyusunan Security Perimeter Protection

**(D1) Security Perimeter Protection (D2) Network And Internet Defense (D3) Firewall Management**

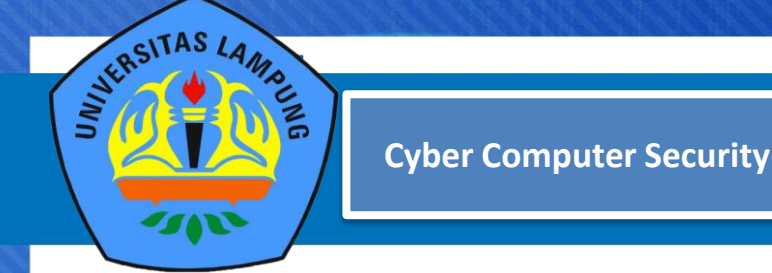

#### **5.1.5 WHO (O)**

- (D1O-1) Mengidentifikasi individu atau pihak yang bertanggung jawab dalam menyusun **D1 D2 D3**
- (D1O-2) Menetapkan peranan, tugas, dan tanggung jawab individu dan pihak-pihak yang harus terlibat dalam penyusunan **D1 D2 D3** dalam sebuah organisasi

#### **5.1.6 HOW (W)**

- (D1W-1) Menggambarkan metodologi pengembangan **D1 D2 D3**
- (D1W-2) Menjelaskan langkah-langkah yang harus dilakukan dalam menyusun **D1 D2 D3**
- (D1W-3) Menjelaskan rangkaian aktivitas yang harus dilakukan pada setiap langkah pada metodologi penyusunan **D1 D2 D3**

**(D1) Security Perimeter Protection (D2) Network And Internet Defense (D3) Firewall Management**

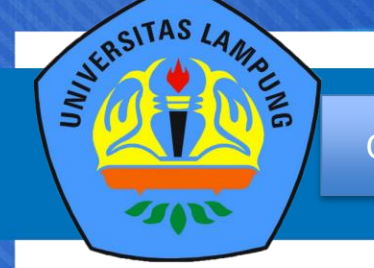

## PEMBAHASAN

- **INTRODUCTION**
- Using Perimeter Defenses
- Using Microsoft® Internet Security and Acceleration (ISA) Server to Protect Perimeters
- Using Internet Connection Firewall (ICF) to Protect Clients
- Protecting Wireless Networks
- Protecting Communications by Using IPSec

❖ Membahas agenda ke-1 dari 6 agenda yang ada di Network and Internet Defense

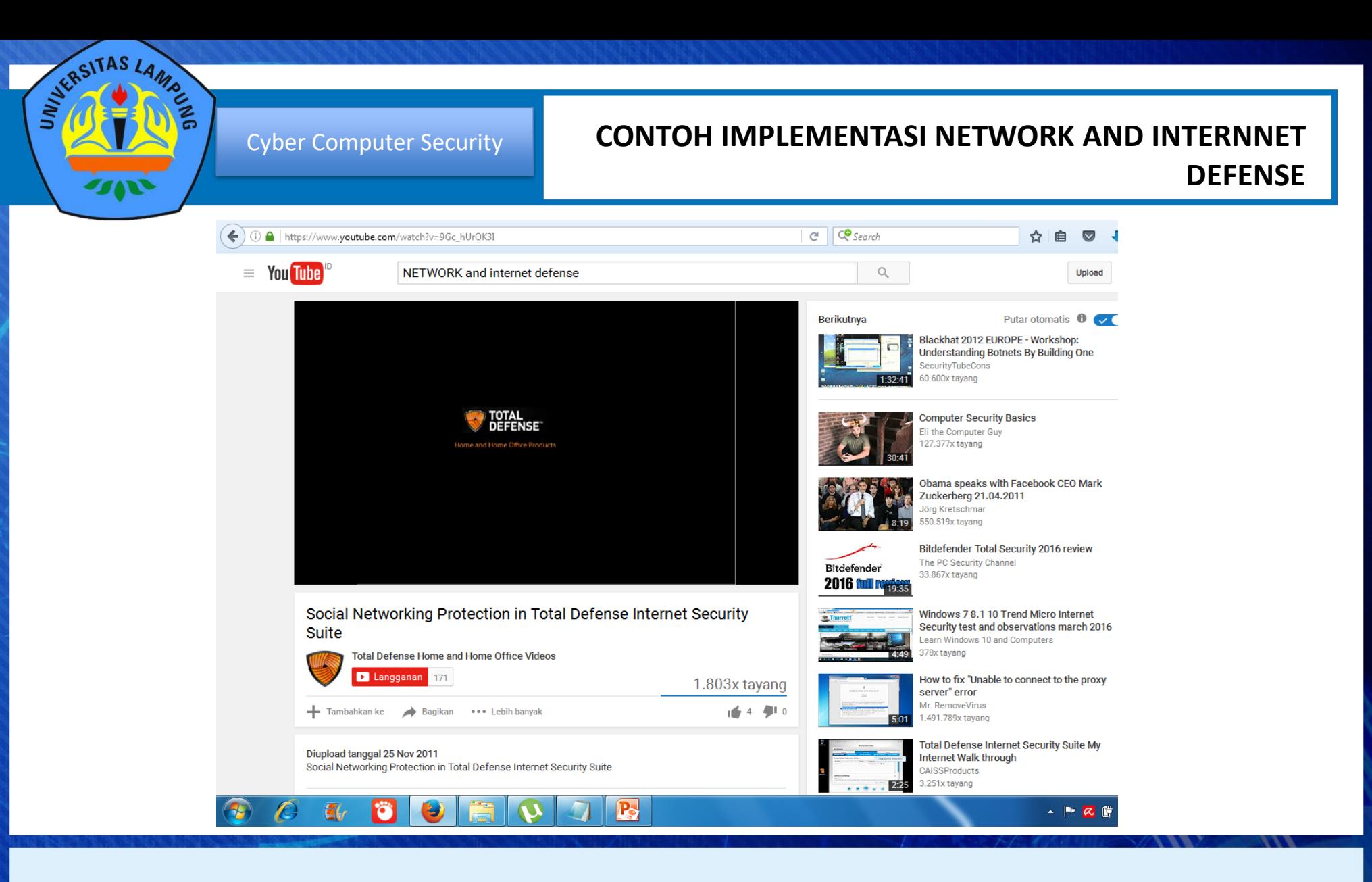

❖ Berbagai contoh pemahaman dan implementasi dari network and internet defense dapat dilihat dalam bentuk film di youtube maupun yang lainnya.

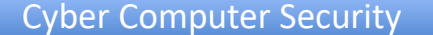

STERSITAS LAMA

 $\frac{1}{6}$ 

#### Cyber Computer Security **CONTOH IMPLEMENTASI NETWORK AND INTERNNET DEFENSE**

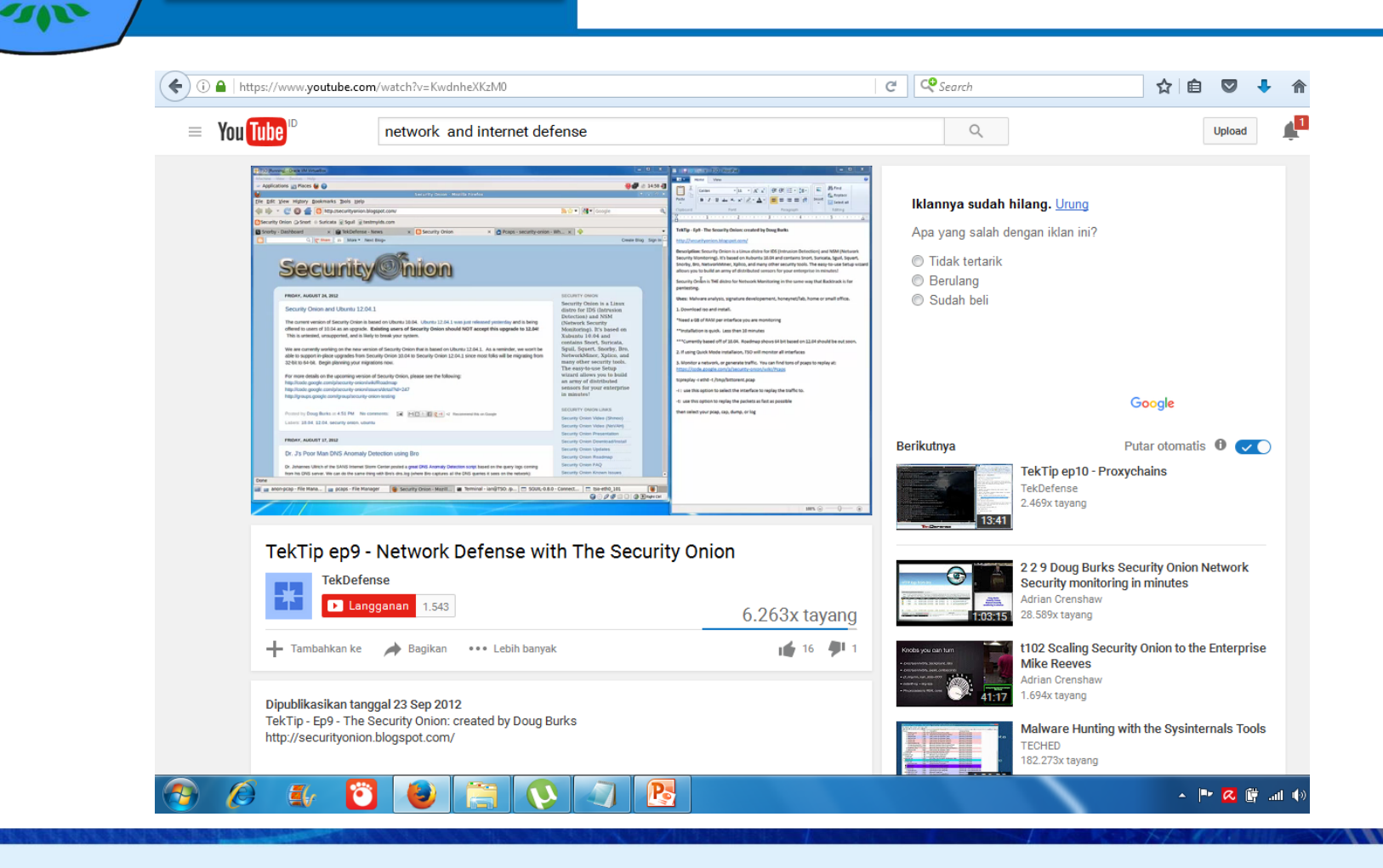

❖ Berbagai contoh pemahaman dan implementasi dari network and internet defense dapat dilihat dalam bentuk film di youtube maupun yang lainnya.

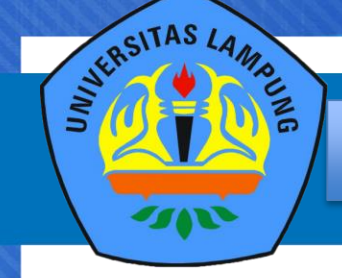

## **Cyber Computer Security Computer Security Computer Security Computer Security Computer Security Computer Security Computer Security Computer Security Computer Security Computer Security Computer Security Computer Security**

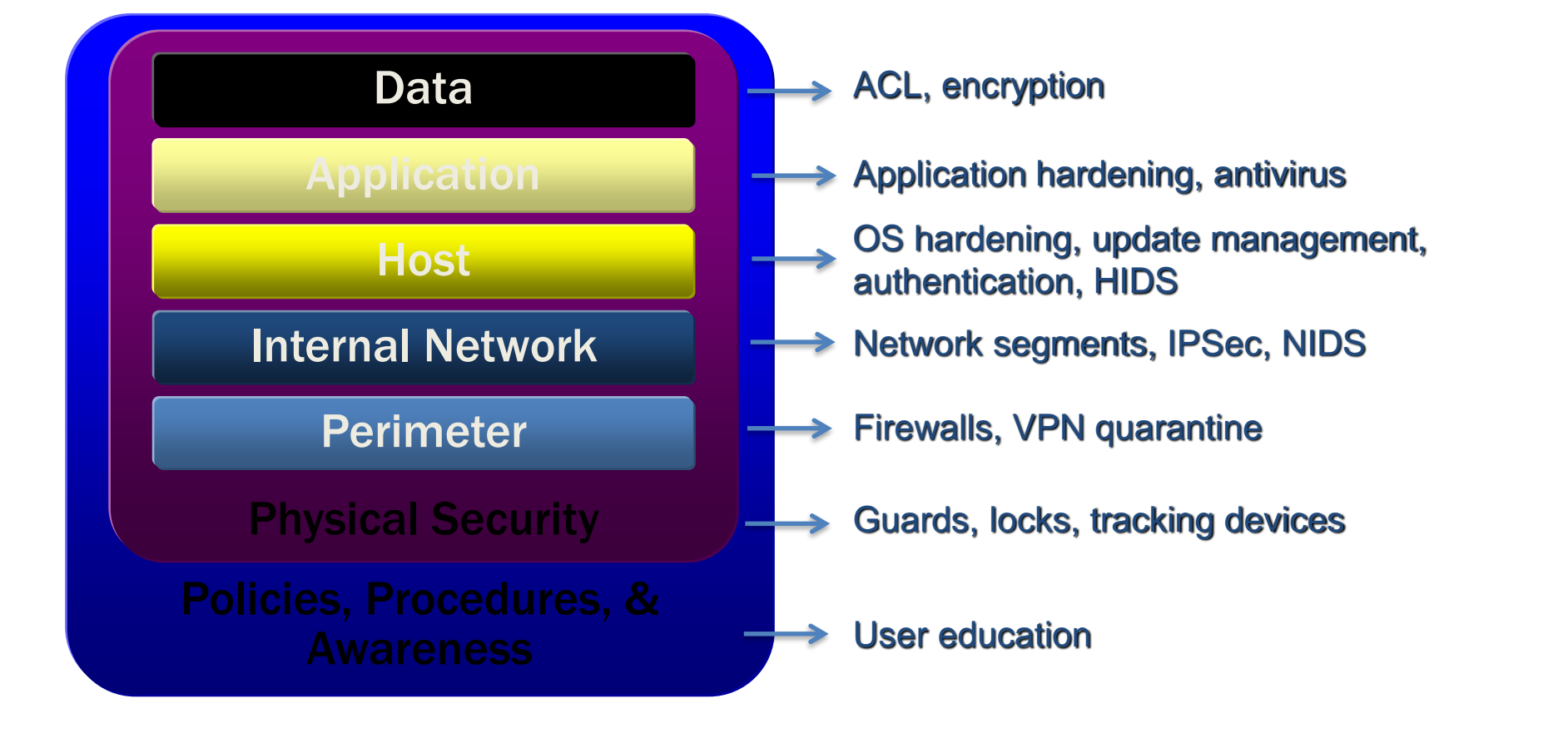

❖ Memahami lapisan diatas, akan dapat pendeteksian serangan dapat diketeahui dari awal serta mengurangi kesempatan seorang penyerang berhasil dalam kegiatannya

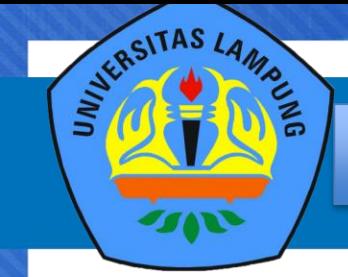

### Cyber Computer Security **PURPOSE AND LIMITATIONS OF PERIMETER DEFENSES**

- 1. Properly configured firewalls and border routers are the cornerstone for perimeter security
- 2. The Internet and mobility increase security risks
- 3. VPNs have softened the perimeter and, along with wireless networking, have essentially caused the disappearance of the traditional concept of network perimeter
- 4. Traditional packet-filtering firewalls block only network ports and computer addresses
- 5. Most modern attacks occur at the application layer

❖ 5 Point Penting dari tujuan dan keterbatasan dari perimeter pertahanan

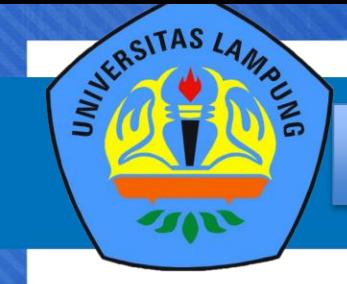

- Client defenses block attacks that bypass perimeter defenses or originate on the internal network
- Client defenses include, among others:
	- Operating system hardening
	- Antivirus software
	- Personal firewalls
- Client defenses require configuring many computers
- In unmanaged environments, users may bypass client defenses

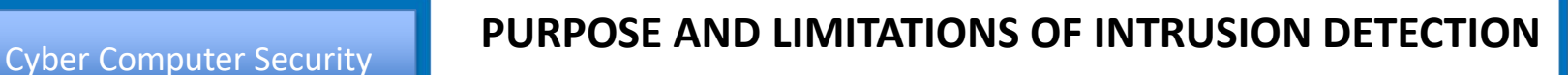

- 1. Detects the pattern of common attacks, records suspicious traffic in event logs, and/or alerts administrators
- 2. Threats and vulnerabilities are constantly evolving, which leaves systems vulnerable until a new attack is known and a new signature is created and distributed

❖ Beberapa Point Penting dari tujuan dan keterbatasan Network and Intrusion dari sisi Intrusion **Detection** 

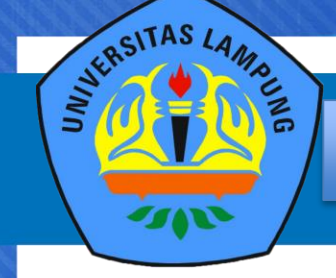

## Cyber Computer Security **Cyber Computer Security**

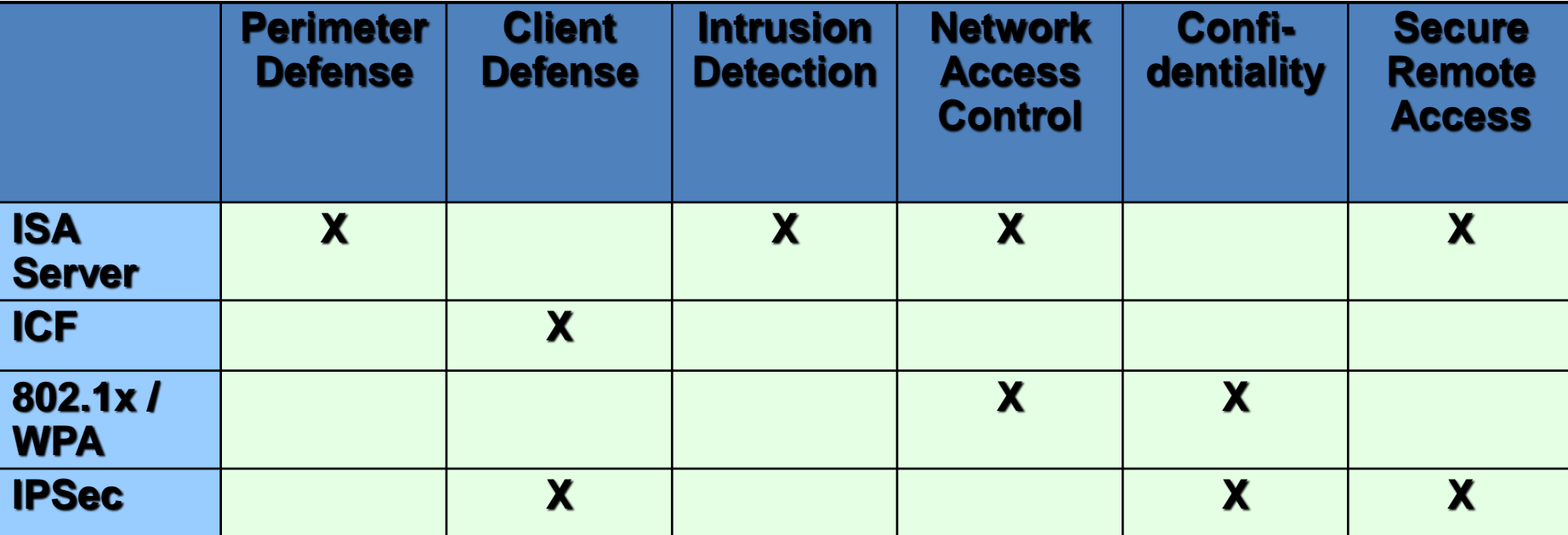

❖ Beberapa hal penting dalam tujuan keamanan jaringan

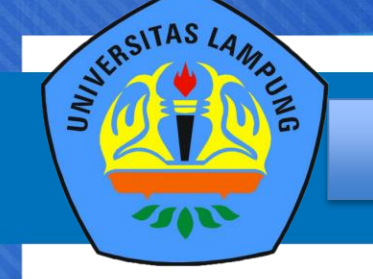

## **PEMBAHASAN**

1. Introduction

## **2. USING PERIMETER DEFENSE**s

- 3. Using ISA Server to Protect Perimeters
- 4. Using ICF to Protect Clients
- 5. Protecting Wireless Networks
- 6. Protecting Communications by Using IPSec

❖ Agenda pembahsan ke-2 dari 6 agenda Network And Intenet Defense

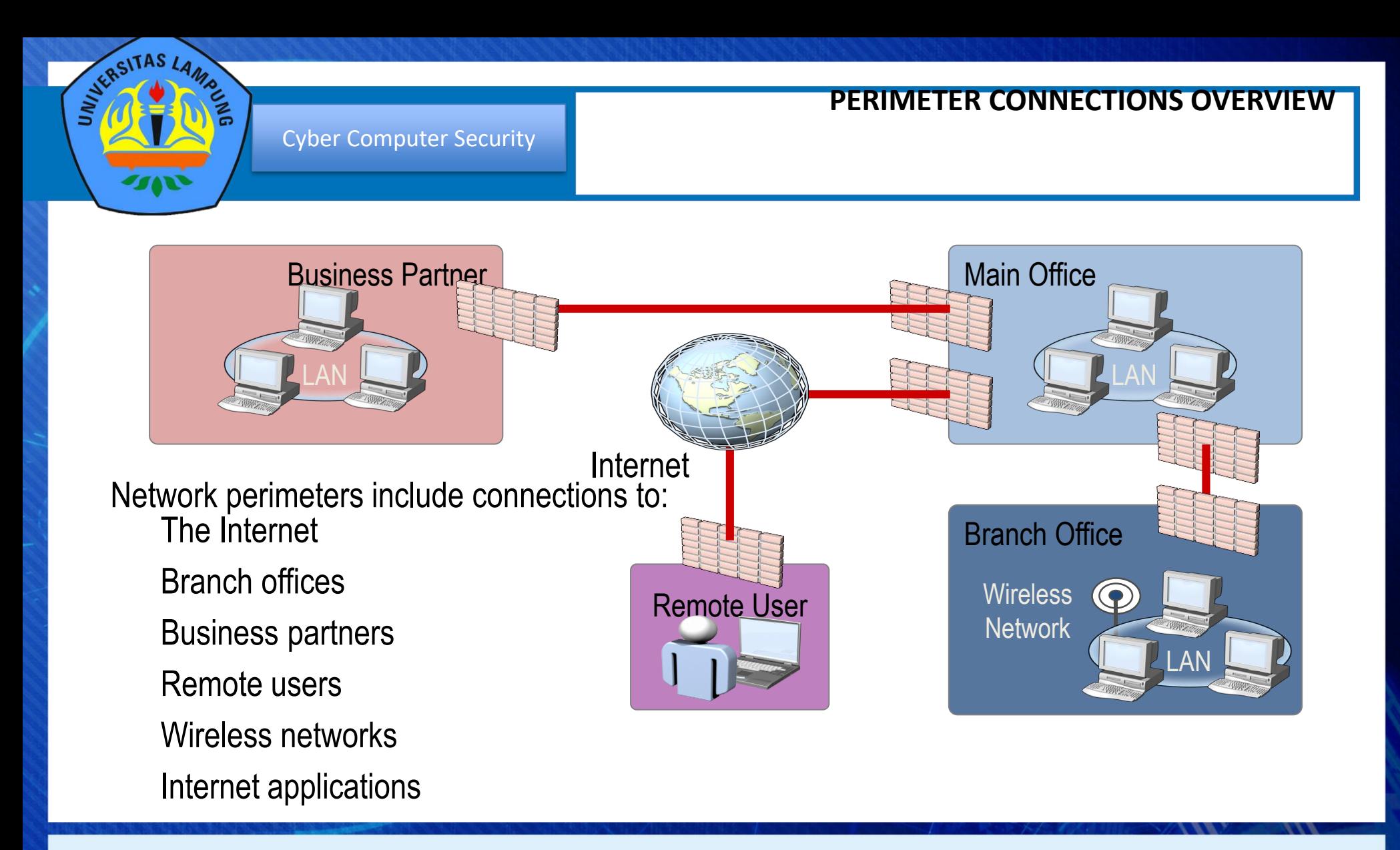

❖ Gambaran Implementasi Perimeter Connection secara umum

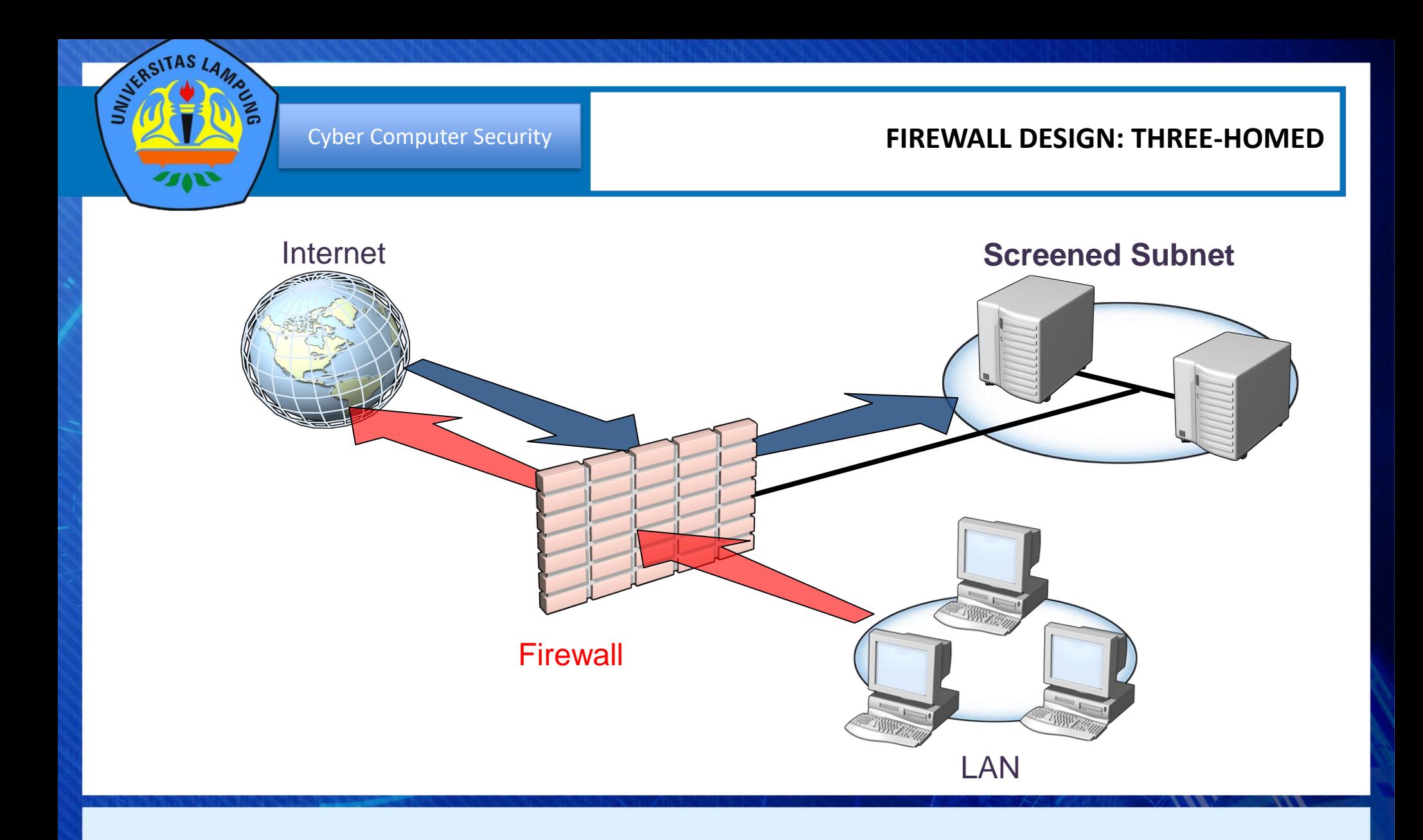

❖ Disain Firewall antara LAN, Internet dan Screened Subnet

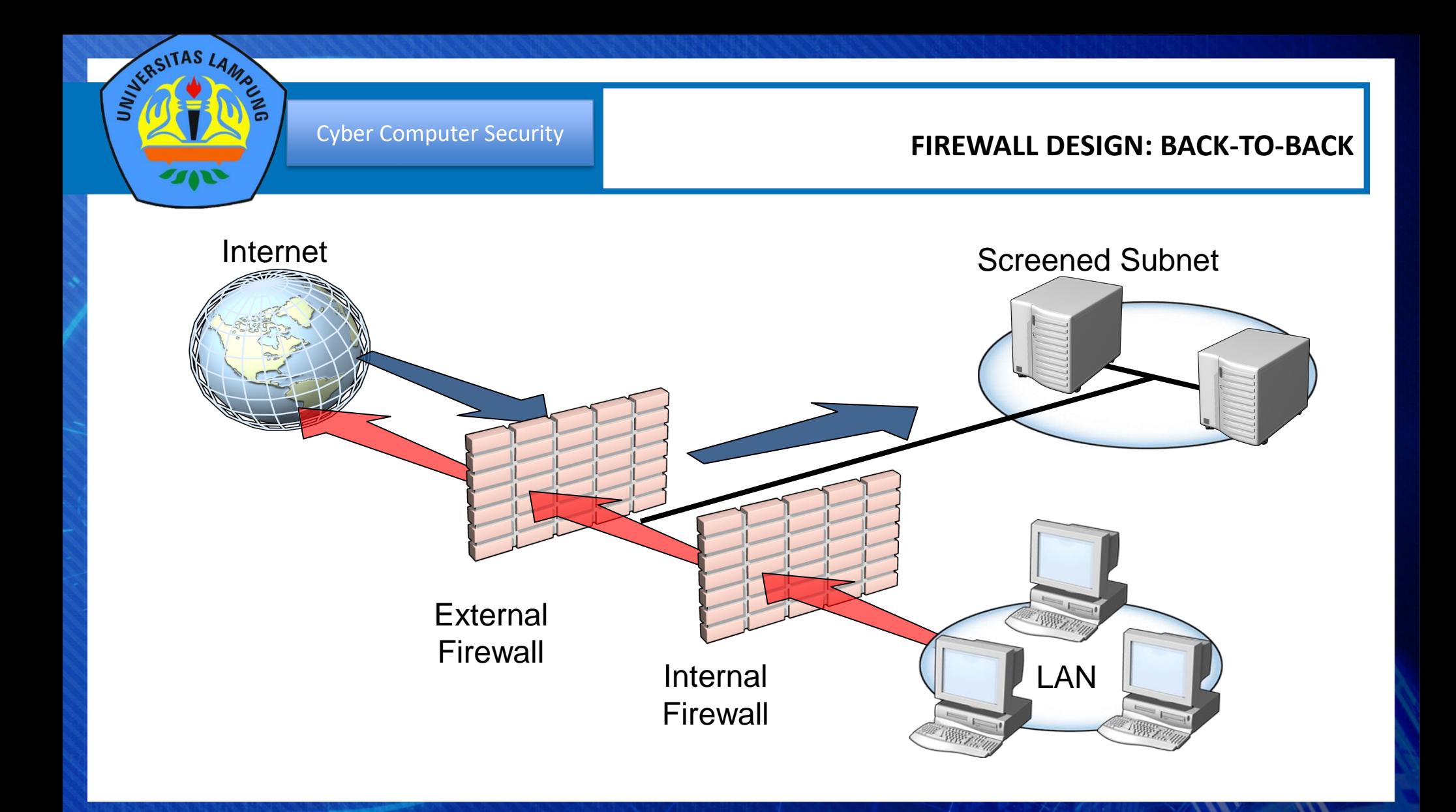

❖ Disain Network dan Internet Defense dalam menggunakan Firewall Desain Back to Back

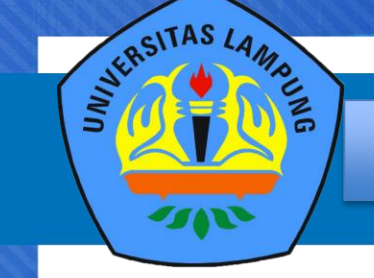

- **1. Malicious traffic that is passed on open ports and not inspected at the application layer by the firewall**
- **2. Any traffic that passes through an encrypted tunnel or session**
- **3. Attacks after a network has been penetrated**
- **4. Traffic that appears legitimate**
- **5. Users and administrators who intentionally or accidentally install viruses**
- **6. Administrators who use weak passwords**

❖ 5 Point Penting dari tujuan dan keterbatasan dari perimeter pertahanan

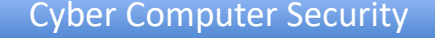

STURSITAS LAMBLE

 $\gamma$ 

### Cyber Computer Security **Cyber Computer Security SOFTWARE VS. HARDWARE FIREWALLS**

 $1151$ 

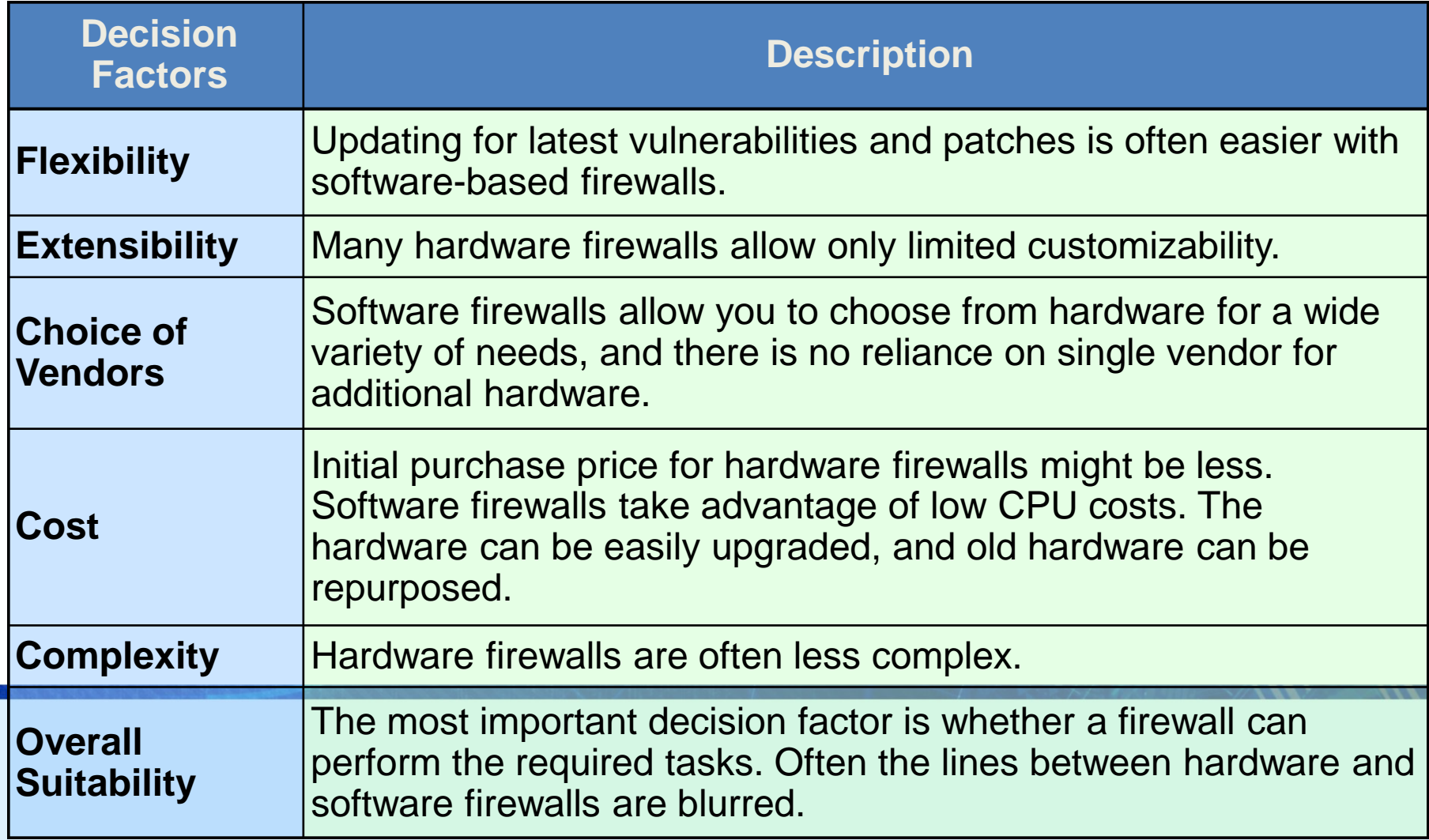

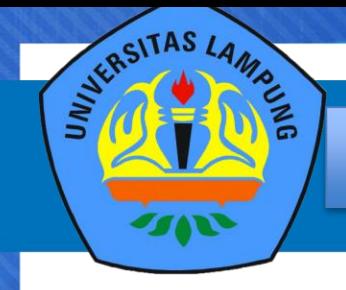

Cyber Computer Security

### **TYPES OF FIREWALL FUNCTIONS**

- Packet Filtering
- Stateful Inspection
- Application-Layer Inspection

*Multi-layer Inspection (Including Application-Layer Filtering)* Internet

Gambaran umum fungsi dari Firewall dalam penerapan Network and Internet Defense

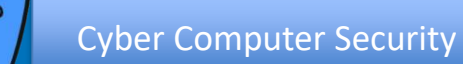

### **NETWORK AND INTERNET DEFENSE**

## AGENDA

- **Introduction**
- Using Perimeter Defenses
- Using ISA Server to Protect Perimeters
- Using ICF to Protect Clients
- Protecting Wireless Networks
- Protecting Communications by Using IPSec

❖ Agenda Pembahsan ke -3 dari 6 Agenda yang dibahas dalam Network And Internet Defense

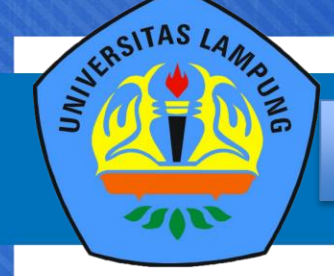

## Cyber Computer Security **Conserved Acts Security Acts COALS OF NETWORK SECURITY**

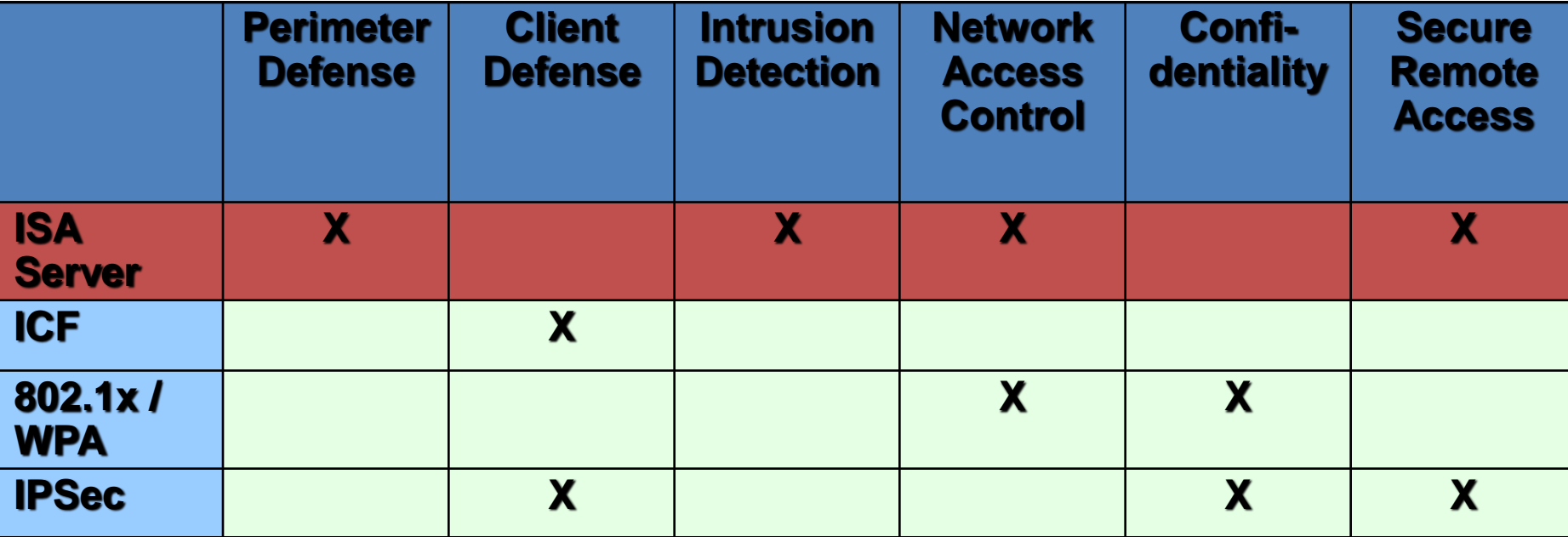

❖ Beberapa hal penting dalam tujuan keamanan jaringan

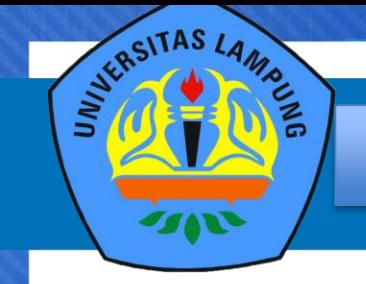

- ISA Server has full screening capabilities:
	- Packet filtering
	- Stateful inspection
	- Application-level inspection
- ISA Server blocks all network traffic unless you allow it
- **ISA Server provides secure VPN connectivity**
- ISA Server is ICSA certified and Common Criteria certified

❖ Kemampuan dasar yang harus ada dalam melaksanakan Protecting Perimeter

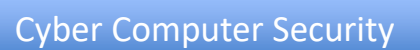

STERSITAS LAMBER

## **PROTECTING CLIENTS**

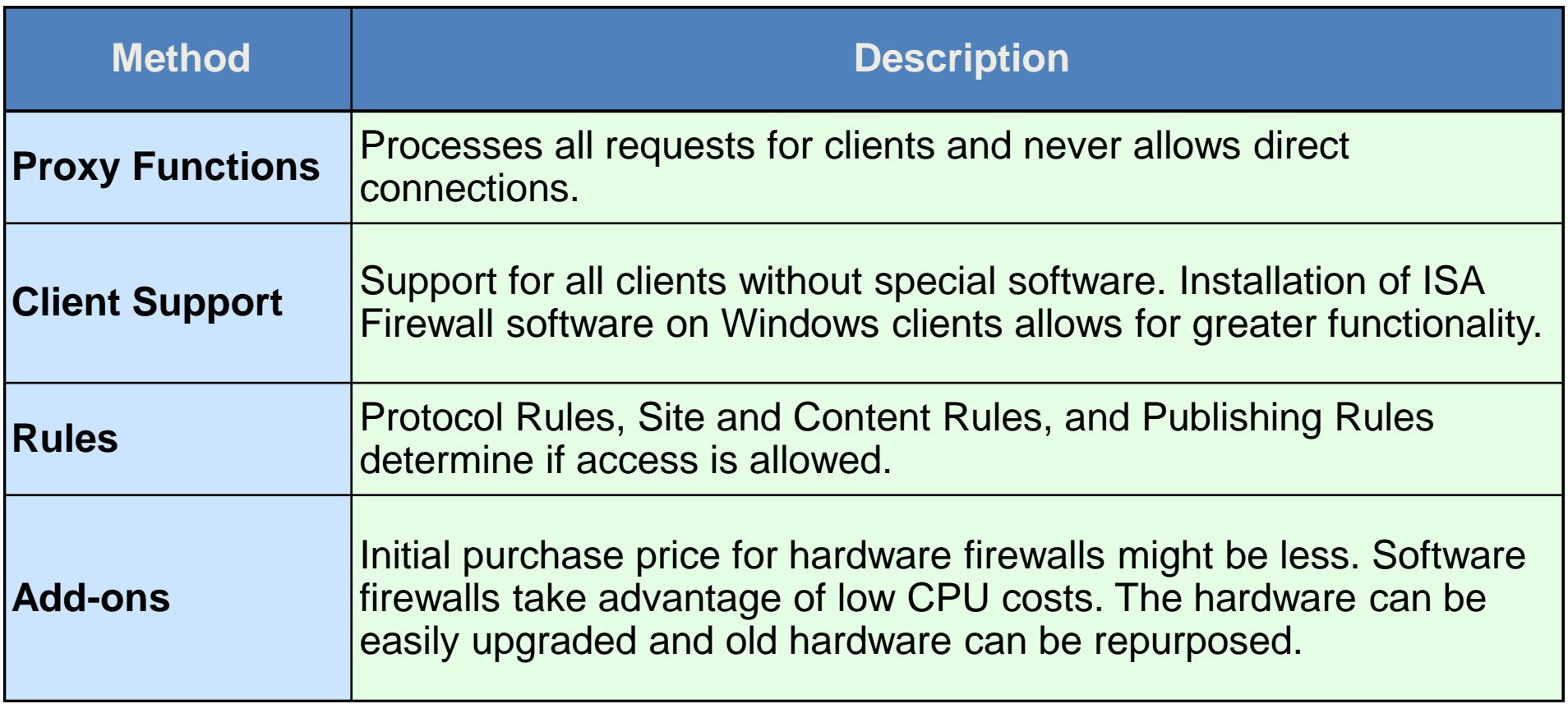

❖ Hal hal yang harus fokus dalam Protecting Clients

## • **Web Publishing Rules**

– Protect Web servers behind the firewall from external attacks by inspecting HTTP traffic and ensuring that it is properly formatted and complies with standards

## • **Inspection of Secure Socket Layer (SSL) traffic**

- Decrypts and inspects incoming encrypted Web requests for proper formatting and standards compliance
- Will optionally re-encrypt the traffic before sending them to your Web server

❖ Hal hal yang harus fokus dalam Protecting Web Servers

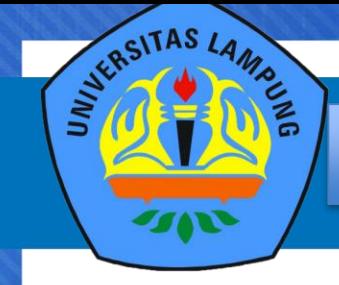

## **URL SCAN**

- **ISA Server Feature Pack 1** includes URLScan 2.5 for ISA Server
- Allows URLScan ISAPI filter to be applied at the network perimeter
	- General blocking for all Web servers behind the firewall
	- Perimeter blocking for known and newly discovered attacks

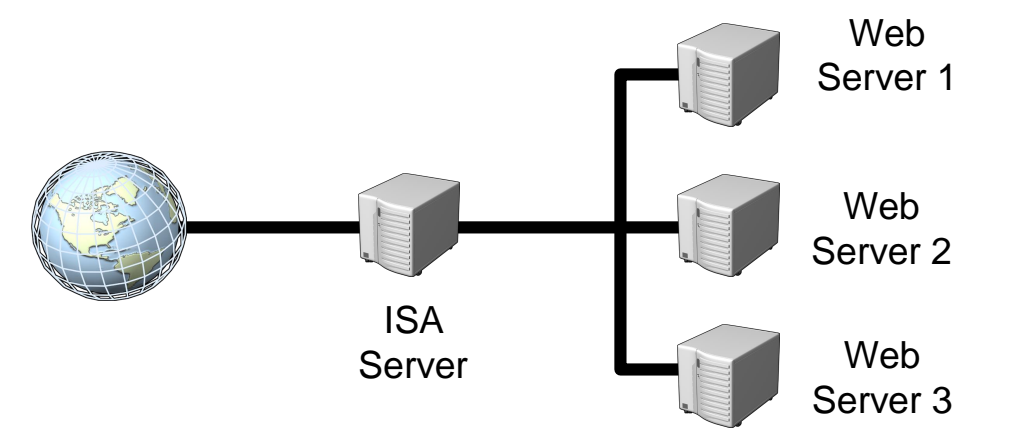

❖ Url Scan dalam konfigurasi ISA Server ke Web Server sebagai salah satu Implementasi Network and Internet Defense

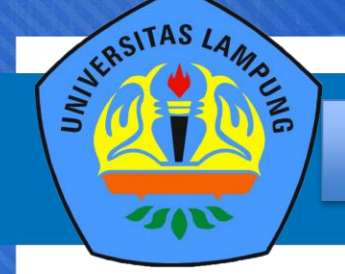

Cyber Computer Security

## **PROTECTING EXCHANGE SERVER**

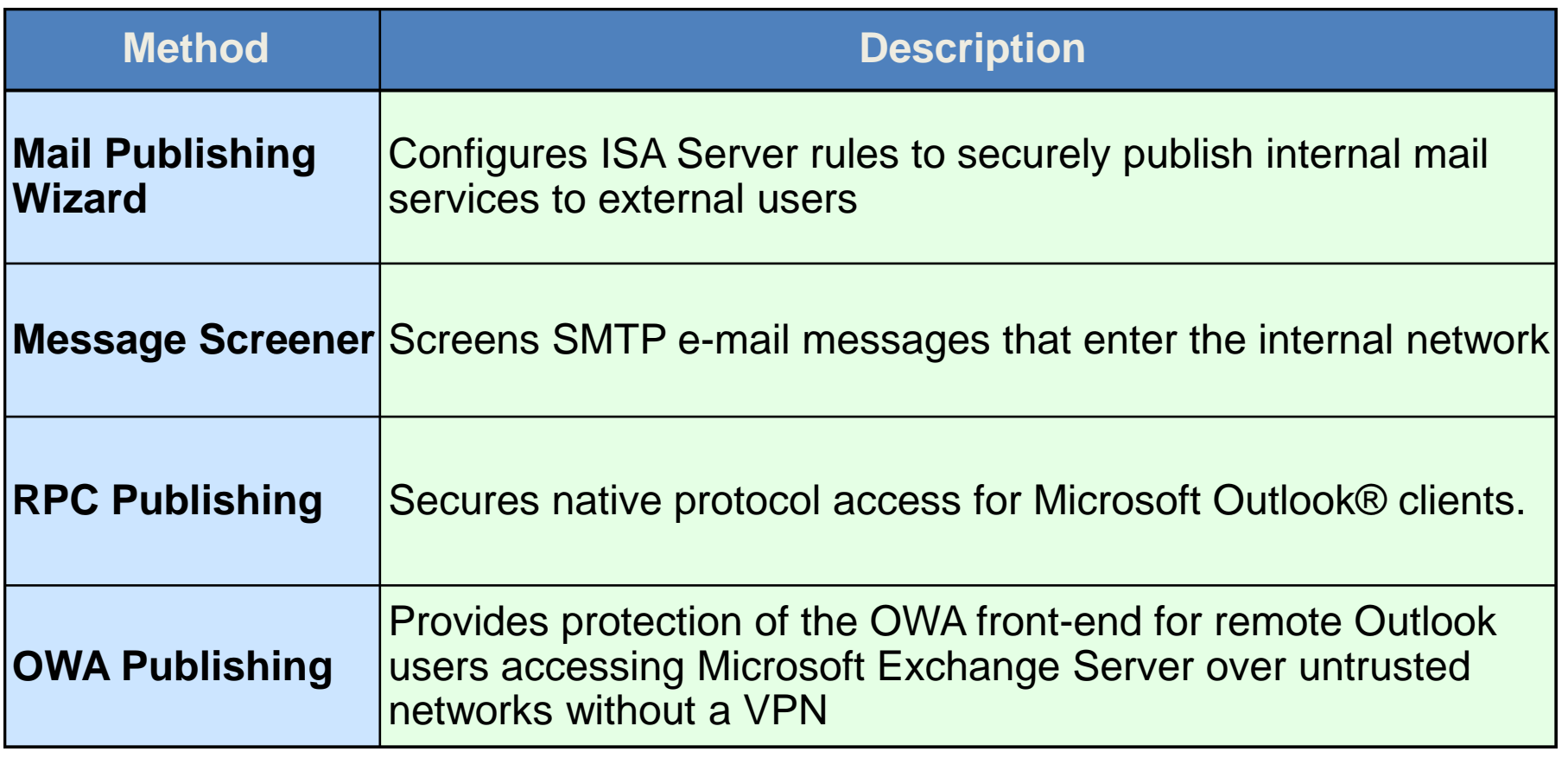

❖ Hal penting yang harus diperhatikan dalam Protecting Exchange Server

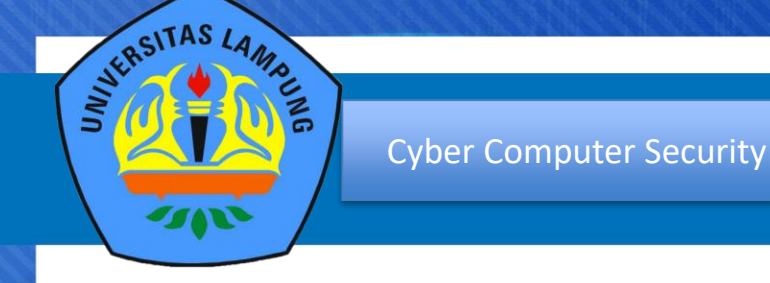

- SSL tunnels through traditional firewalls because it is encrypted, which allows viruses and worms to pass through undetected and infect internal servers
- VPN traffic is encrypted and cannot be inspected
- Instant Messenger (IM) traffic often is not inspected and might be used to transfer files

❖ Hal lain yang perlu dicermati dalam Traffic that bypass firewall instpection

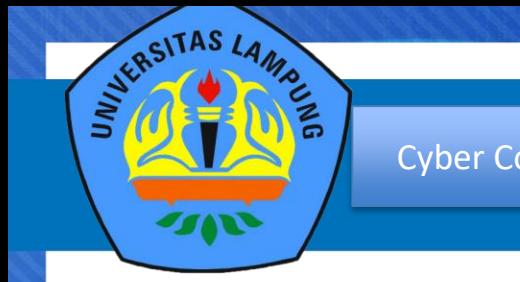

- Use intrusion detection and other mechanisms to inspect VPN traffic after it has been decrypted
	- Remember: Defense in Depth
- Use a firewall that can inspect SSL traffic
- Expand inspection capabilities of your firewall
	- Use firewall add-ons to inspect IM traffic

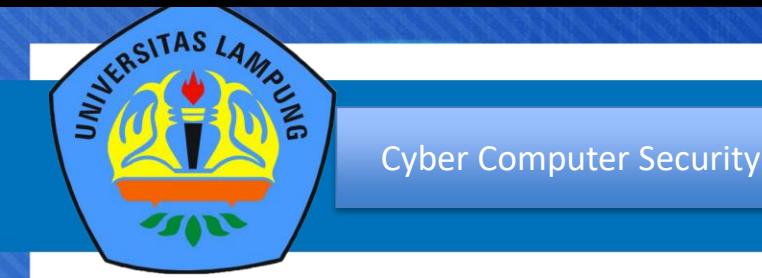

- 1. SSL tunnels through traditional firewalls because it is encrypted, which allows viruses and worms to pass through undetected and infect internal servers.
- 2. ISA Server can decrypt and inspect SSL traffic. Inspected traffic can be sent to the internal server re-encrypted or in the clear.

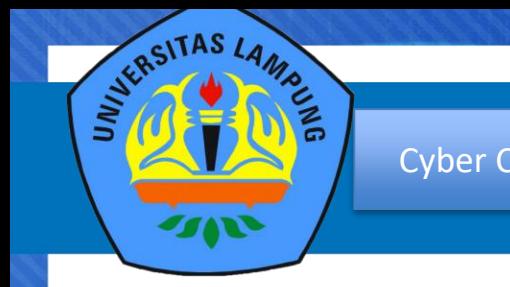

- Harden the network stack
- Disable unnecessary network protocols on the external network interface:
	- ➢ Client for Microsoft Networks
	- ➢ File and Printer Sharing for Microsoft Networks
	- ➢ NetBIOS over TCP/IP

❖ Hal lain yang perlu dicermati dalam ISA Server Hardening

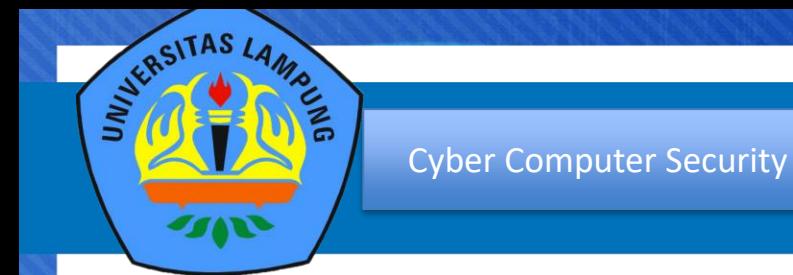

- **1. Use access rules that only allow requests that are specifically allowed**
- **2. Use ISA Server's authentication capabilities to restrict and log Internet access**
- **3. Configure Web publishing rules only for specific destination sets**
- **4. Use SSL Inspection to inspect encrypted data that is entering your network**

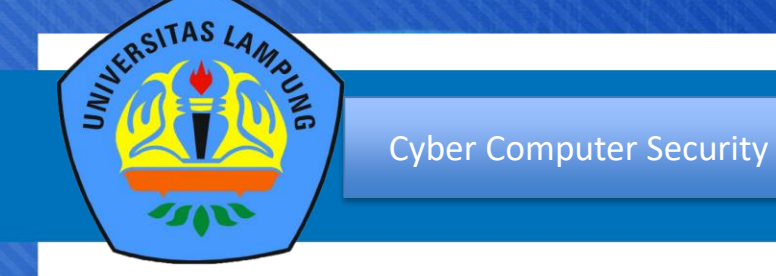

## **NETWORK AND INTERNET DEFENSE**

## **AGENDA**

- **Introduction**
- Using Perimeter Defenses
- Using ISA Server to Protect Perimeters
- Using ICF to Protect Clients
- Protecting Wireless Networks
- Protecting Communications by Using IPSec

❖ Agenda Pembahasan Ke-4 dari 6 agenda yang dibahas dalam Network And Internet Defense

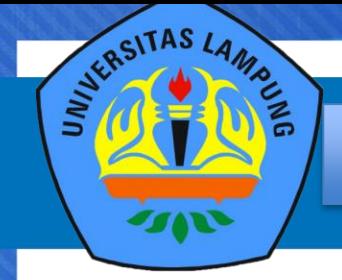

### **GOALS OF NETWORK SECURITY**

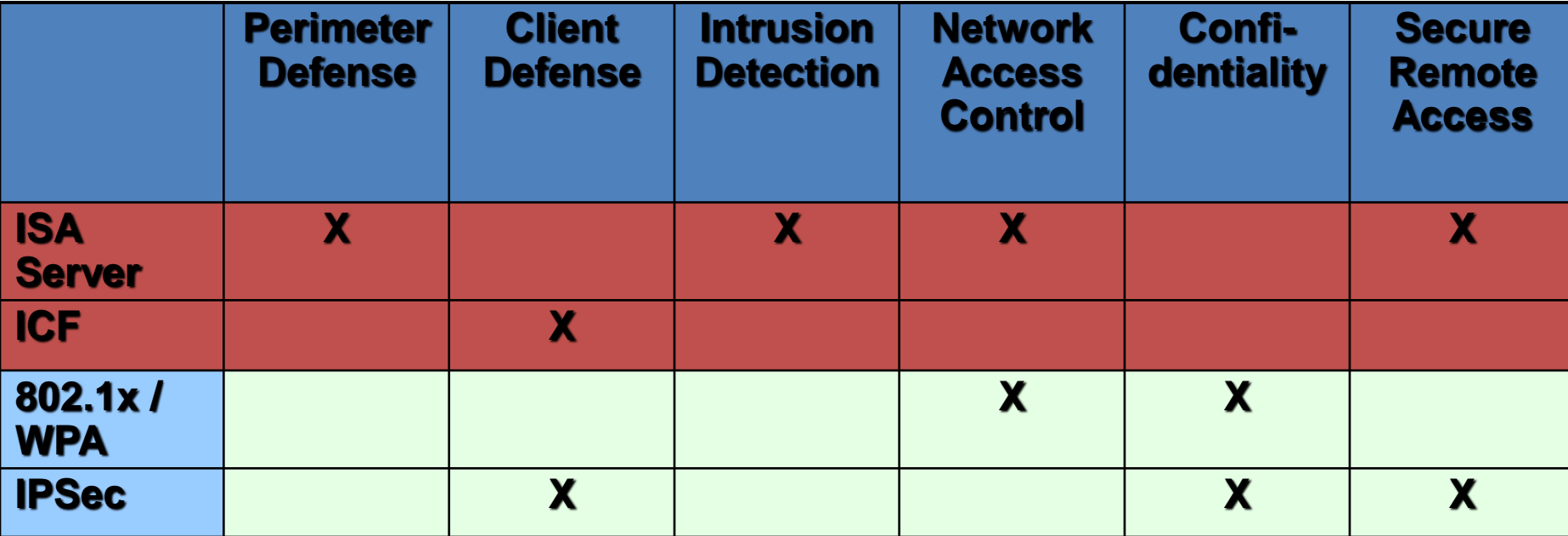

❖ 5 Point Penting dari tujuan dan keterbatasan dari perimeter pertahanan ❖ 5 Point Penting dari tujuan dan keterbatasan dari perimeter pertahanan

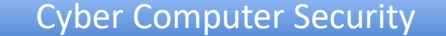

### **Cyber Computer Security Control Control Control Control Control Control Control Control Control Control Control Control Control Control Control Control Control Control Control Control Control Control Control Control Contr**

What It Is

Internet Connection Firewall in Microsoft Windows XP and Microsoft Windows Server 2003

Helps stop network-based attacks, such as Blaster, by blocking all unsolicited inbound traffic What It Does

Key Features

- **Ports can be opened for services running on the computer**
- **Enterprise administration through Group Policy**

❖ Konsesp dasar dari ICF yang dibahas dalam Network And Internet Defense

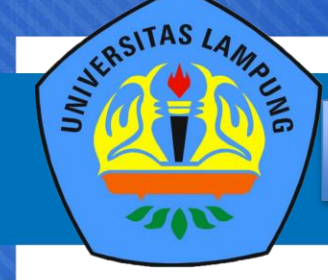

## **ENABLING ICF**

- Enabled by:
	- Selecting one check box
	- Network Setup Wizard
	- New Connection Wizard
- Enabled separately for each network connection

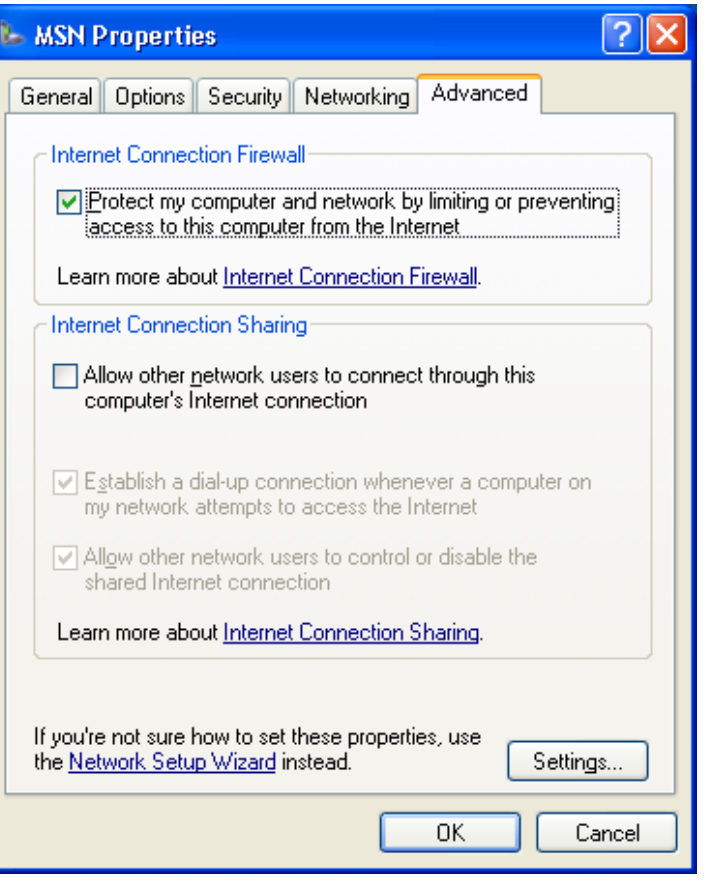

❖ Penjelasan dasar dari Enabling ICF untuk Network and Internet Defense

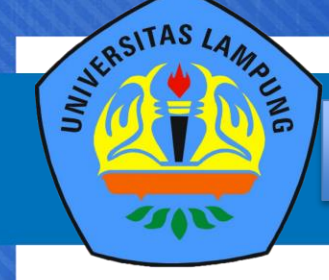

Cyber Computer Security

## **ICF ADVANCED SETTINGS**

- **Network services**
- **Web-based applications**

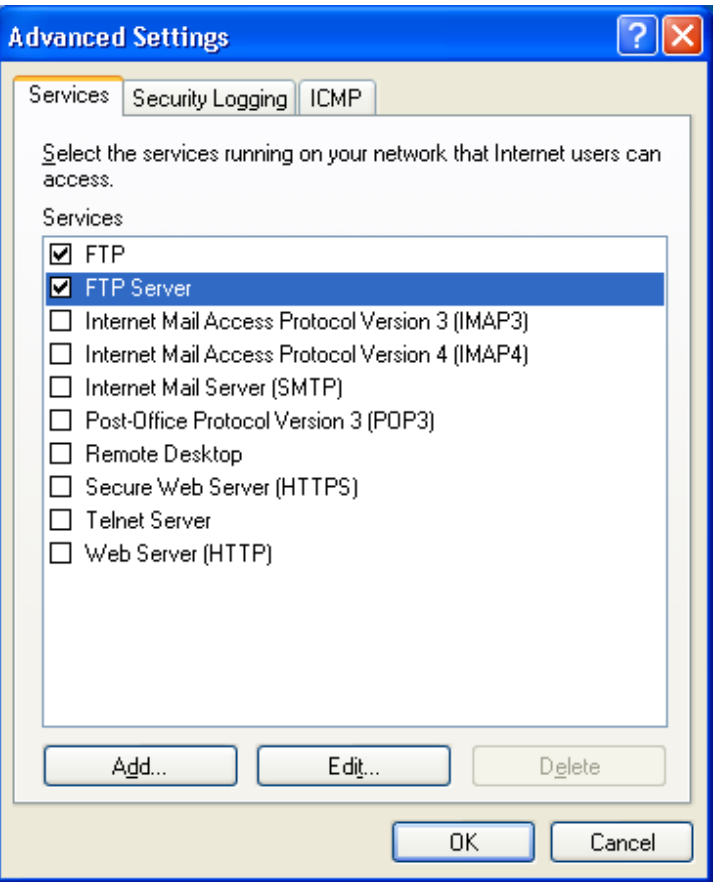

❖ Penjelasan dasar dari Enabling ICF Avance Seting untuk Network and Internet Defense

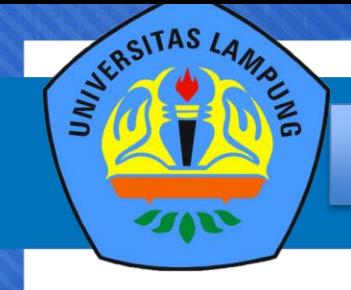

Cyber Computer Security

## **ICF SECURITY LOGGING**

- **Logging options**
- **Log file options**

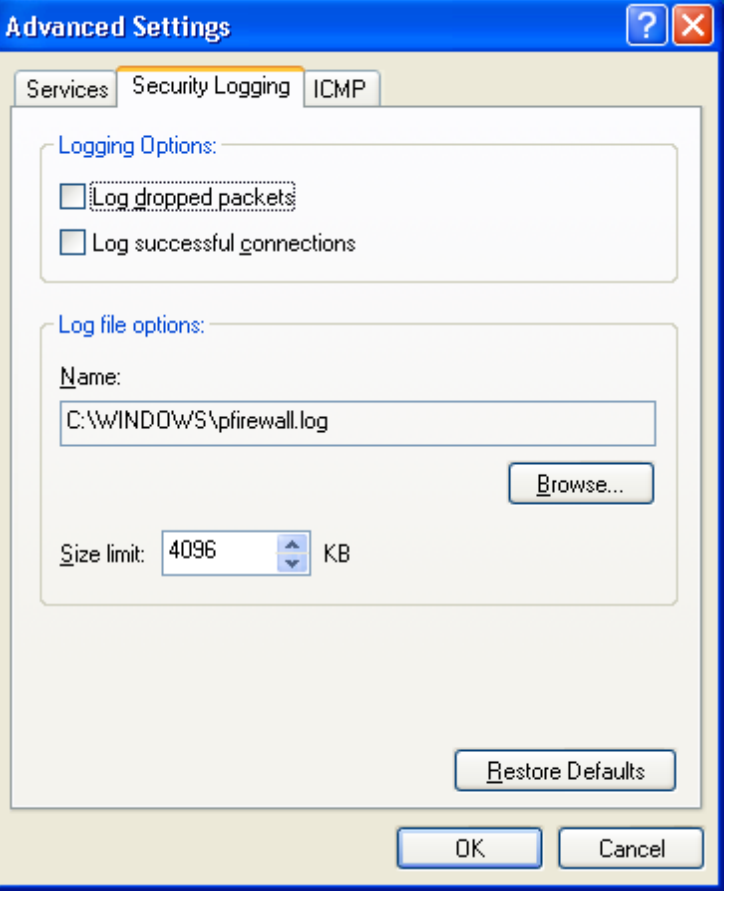

❖ Penjelasan dasar dari ICF Securiiy Logging untuk Network and Internet Defense

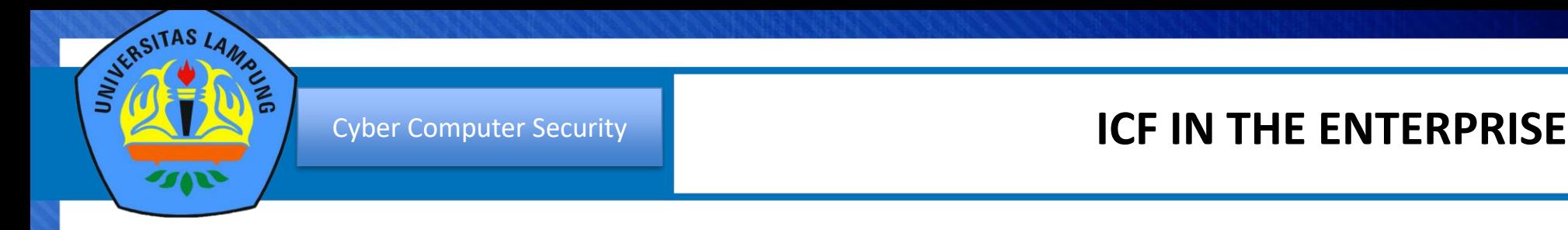

- **Configure ICF by using Group Policy**
- **Combine ICF with Network Access Quarantine Control**

❖ Hal lain dalam ICF in The Enterprise yang harus diketahui.

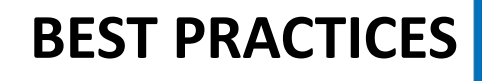

- 1. Use ICF for home offices and small business to provide protection for computers directly connected to the Internet
- 2. Do not turn on ICF for a VPN connection (but do enable ICF for the underlying LAN or dial-up connection
- 3. Configure service definitions for each ICF connection through which you want the service to work
- 4. Set the size of the security log to 16 megabytes to prevent an overflow that might be caused by denial-ofservice attacks

Best Praktis dalam menjalan ICF Network And Internet Defence

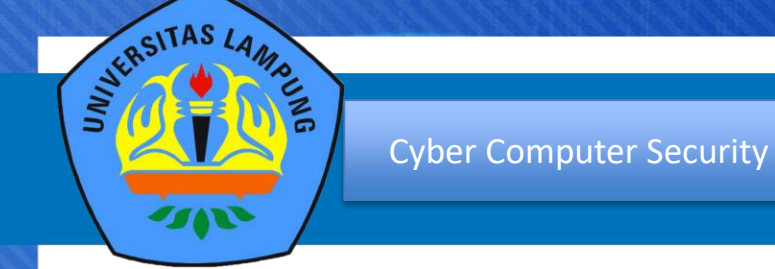

## **NETWORK AND INTERNET DEFENSE**

## AGENDA

- **Introduction**
- Using Perimeter Defenses
- Using ISA Server to Protect Perimeters
- Using ICF to Protect Clients
- Protecting Wireless Networks
- Protecting Communications by Using IPSec

❖ Agenda pembahasan ke-5 dari 6 agenda yang ada di Network And Internet Defense

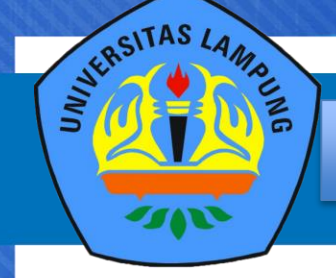

Cyber Computer Security

## **GOALS OF NETWORK SECURITY**

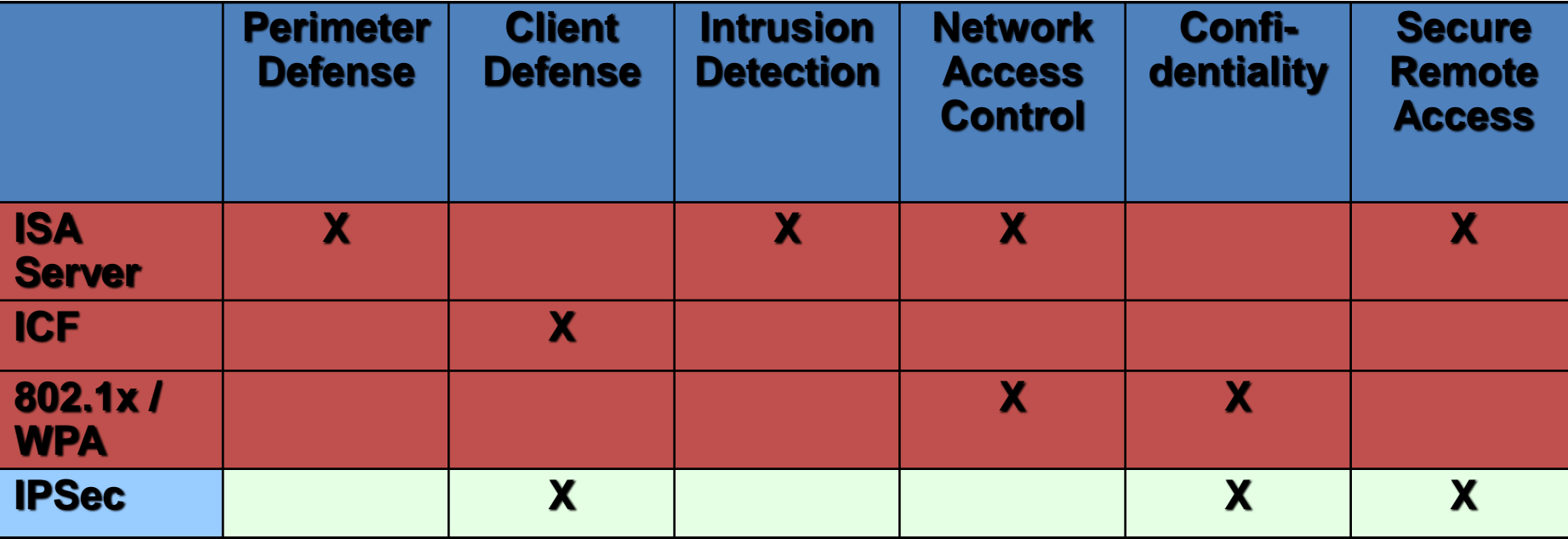

❖ Beberapa hal, terkait tujuan dari Network Security, dalam 802.1x / WPA

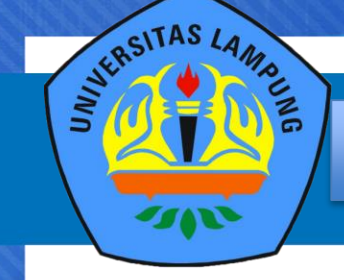

- Limitations of Wired Equivalent Privacy (WEP)
	- Static WEP keys are not dynamically changed and therefore are vulnerable to attack.
	- There is no standard method for provisioning static WEP keys to clients.
	- Scalability: Compromise of a static WEP key by anyone exposes everyone.
- Limitations of MAC Address Filtering
	- Attacker could spoof an allowed MAC address.

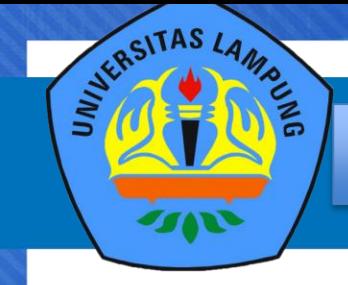

## **POSSIBLE SOLUTIONS**

- Password-based Layer 2 Authentication
	- IEEE 802.1x PEAP/MSCHAP v2
- Certificate-based Layer 2 Authentication
	- IEEE 802.1x EAP-TLS
- **Other Options** 
	- VPN Connectivity
		- L2TP/IPsec (preferred) or PPTP
		- Does not allow for roaming
		- Useful when using public wireless hotspots
		- No computer authentication or processing of computer settings in Group Policy
	- IPSec
		- Interoperability issues

❖ Dalam Penerapannya : "possible solutions" dalam hal Protecting Wireless Networks

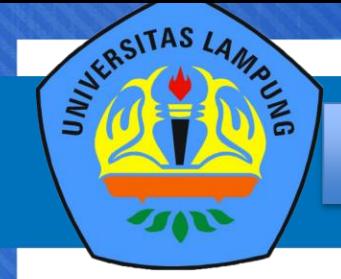

## **WLAN SECURITY COMPARISONS**

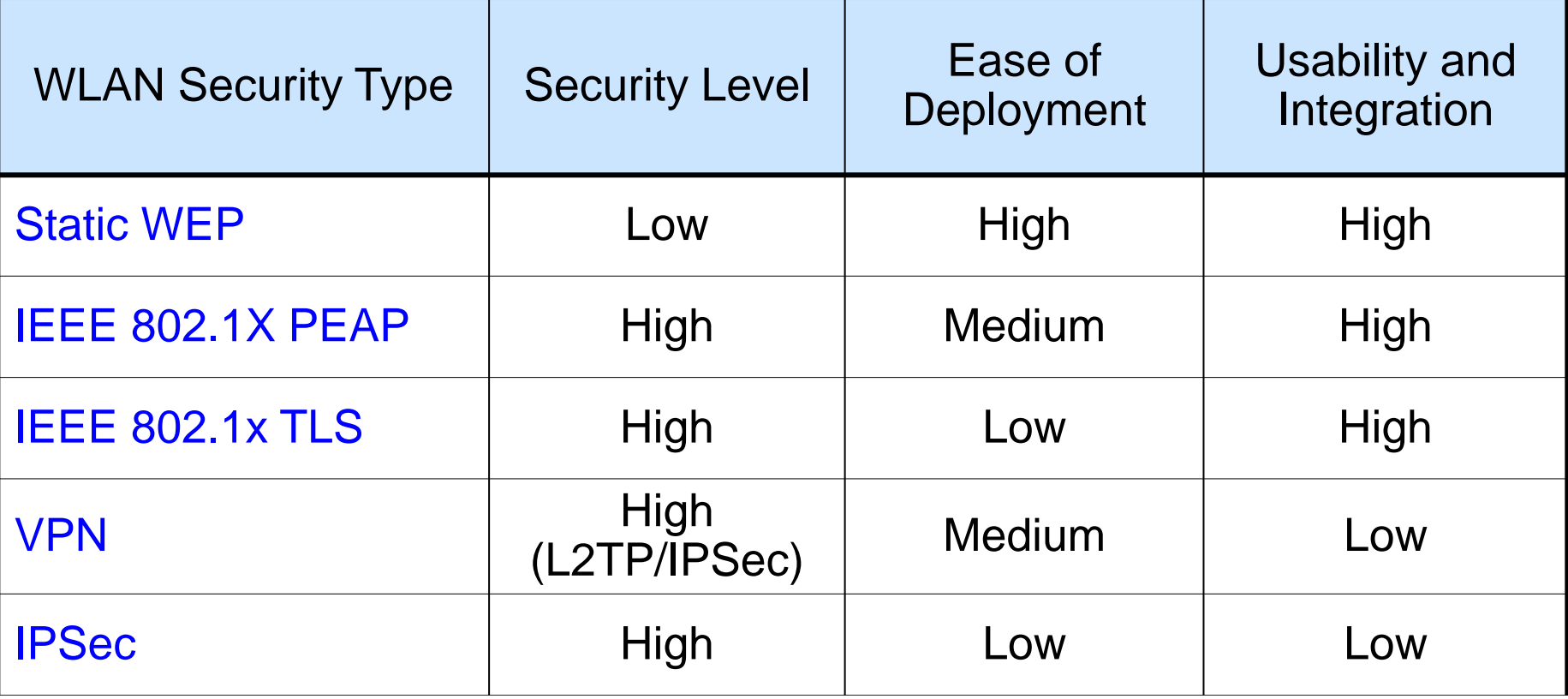

❖ Data WLAN Security Comparisons

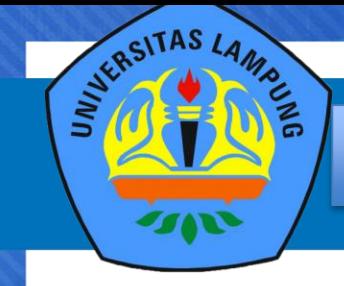

## **802.1x**

- Defines port-based access control mechanism
	- Works on anything, wired or wireless
	- No special encryption key requirements
- Allows choice of authentication methods using Extensible Authentication Protocol (EAP)
	- Chosen by peers at authentication time
	- Access point doesn't care about EAP methods
- Manages keys automatically
	- No need to preprogram wireless encryption keys

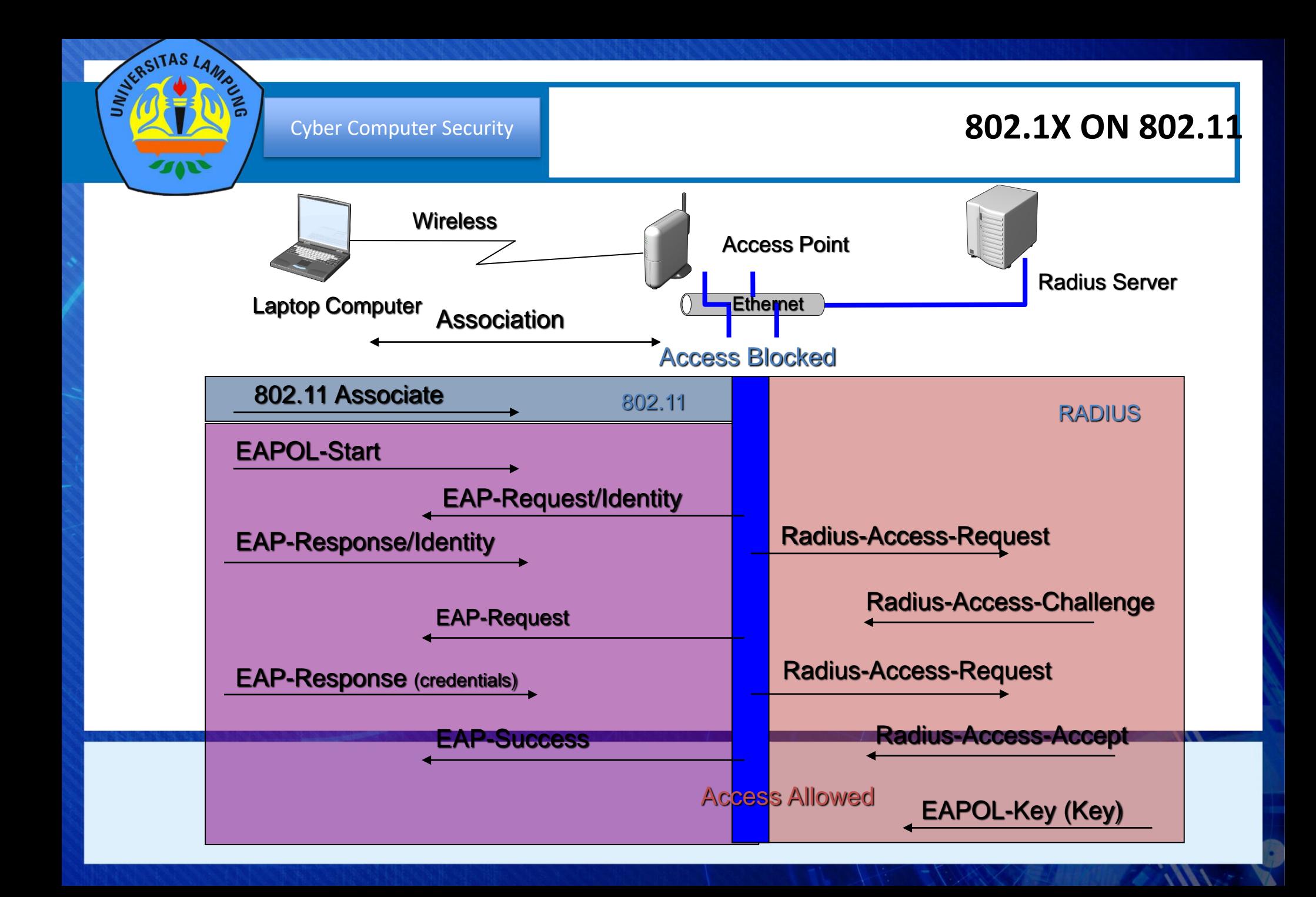

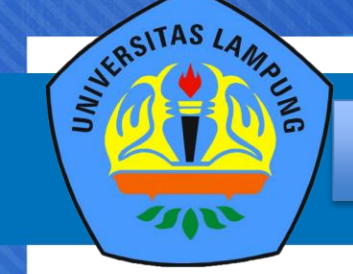

## **SYSTEM REQUIREMENTS FOR 802.1X**

- Client: Windows XP
- Server: Windows Server 2003 IAS
	- Internet Authentication Service—our RADIUS server
	- Certificate on IAS computer
- 802.1x on Windows 2000
	- Client and IAS must have SP3
	- See KB article 313664
	- No zero-configuration support in the client
	- Supports only EAP-TLS and MS-CHAPv2
		- Future EAP methods in Windows XP and Windows Server 2003 might not be backported

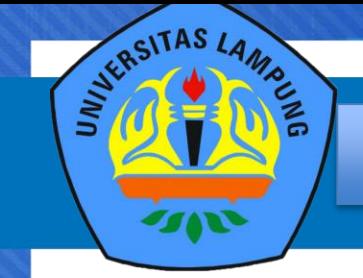

## **802.1x Setup**

- **1. Configure Windows Server 2003 with IAS**
- **2. Join a domain**
- **3. Enroll computer certificate**
- **4. Register IAS in Active Directory**
- **5. Configure RADIUS logging**
- **6. Add AP as RADIUS client**
- **7. Configure AP for RADIUS and 802.1x**
- **8. Create wireless client access policy**
- **9. Configure clients**
	- **Don't forget to import the root certificate**

❖ Tahapan dan konfigurasi dari WLAN : 802.1X

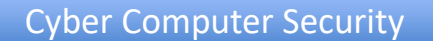

ERSITAS

## **ACCESS POLICY**

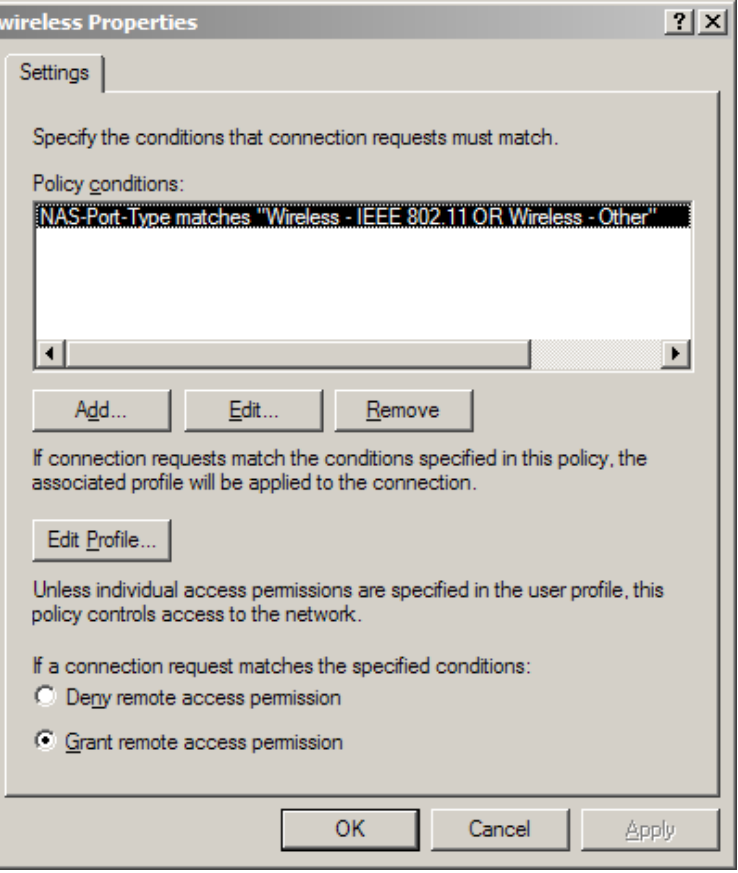

- Policy condition
	- *NAS-port-type matches Wireless IEEE 802.11 OR Wireless Other*
	- *Windows-group = <some group in AD>*
		- Optional; allows administrative control
		- Should contain user and computer accounts

❖ Access Policy dalam penggunaan WLAN

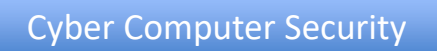

SERSITAS LAMBLE

## **IMPLEMENTASI ACCESS POLICY**

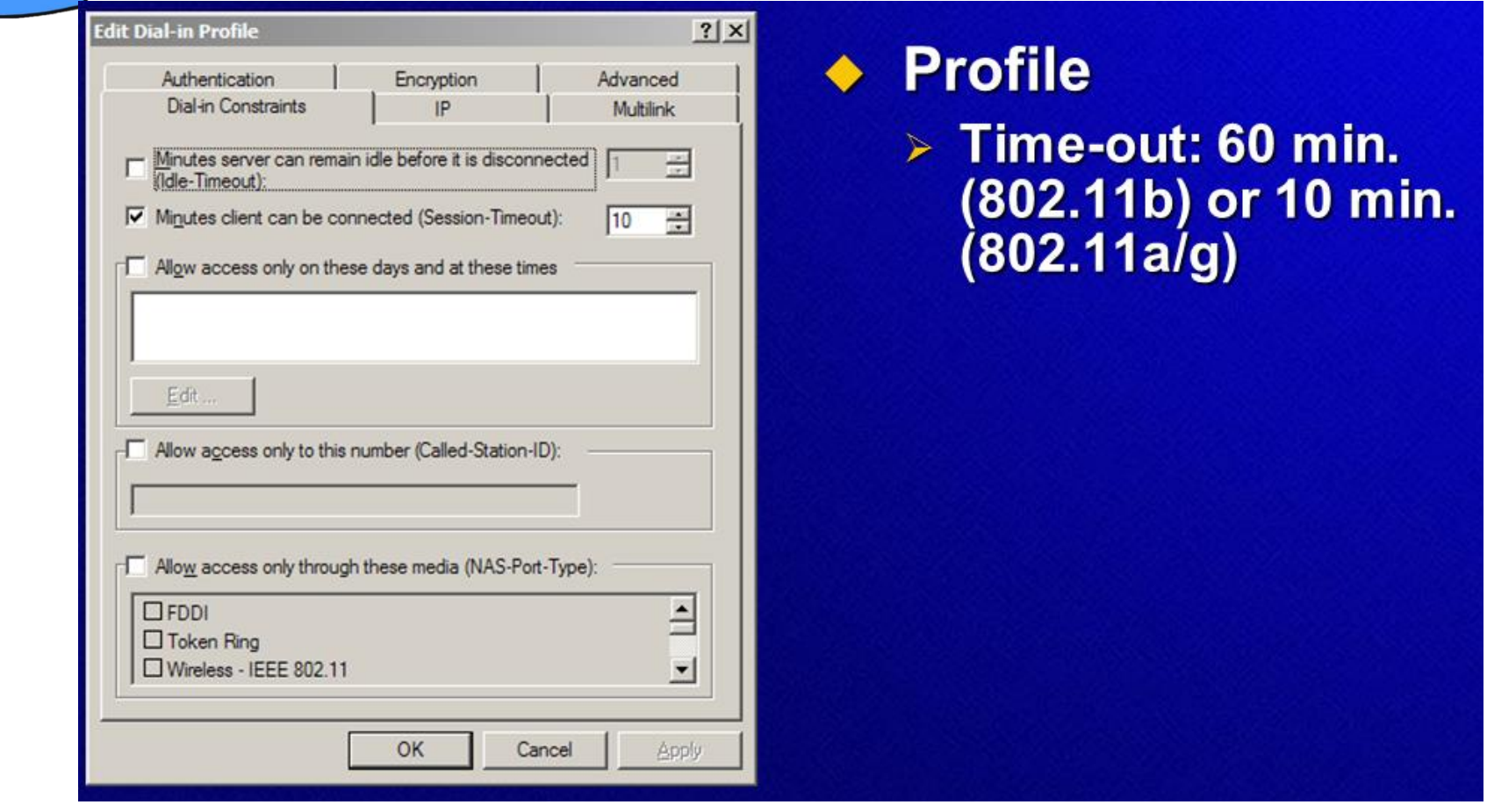

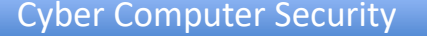

STRISITAS LAMALES

 $T\mathbf{N}$ 

## Cyber Computer Security **IMPLEMENTASI ACCESS POLICY**

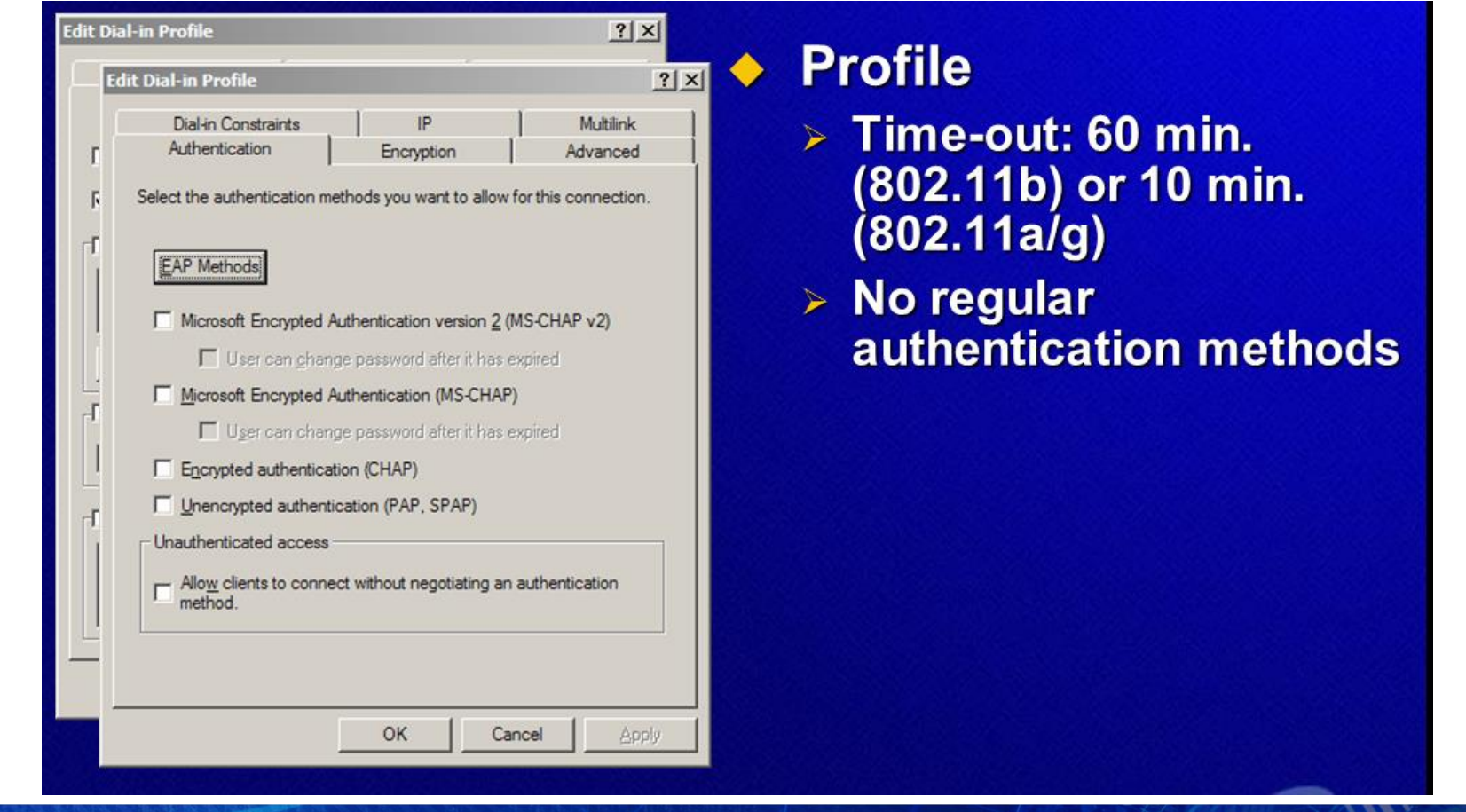

STRISITAS LAMALES

## Cyber Computer Security **IMPLEMENTASI ACCESS POLICY**

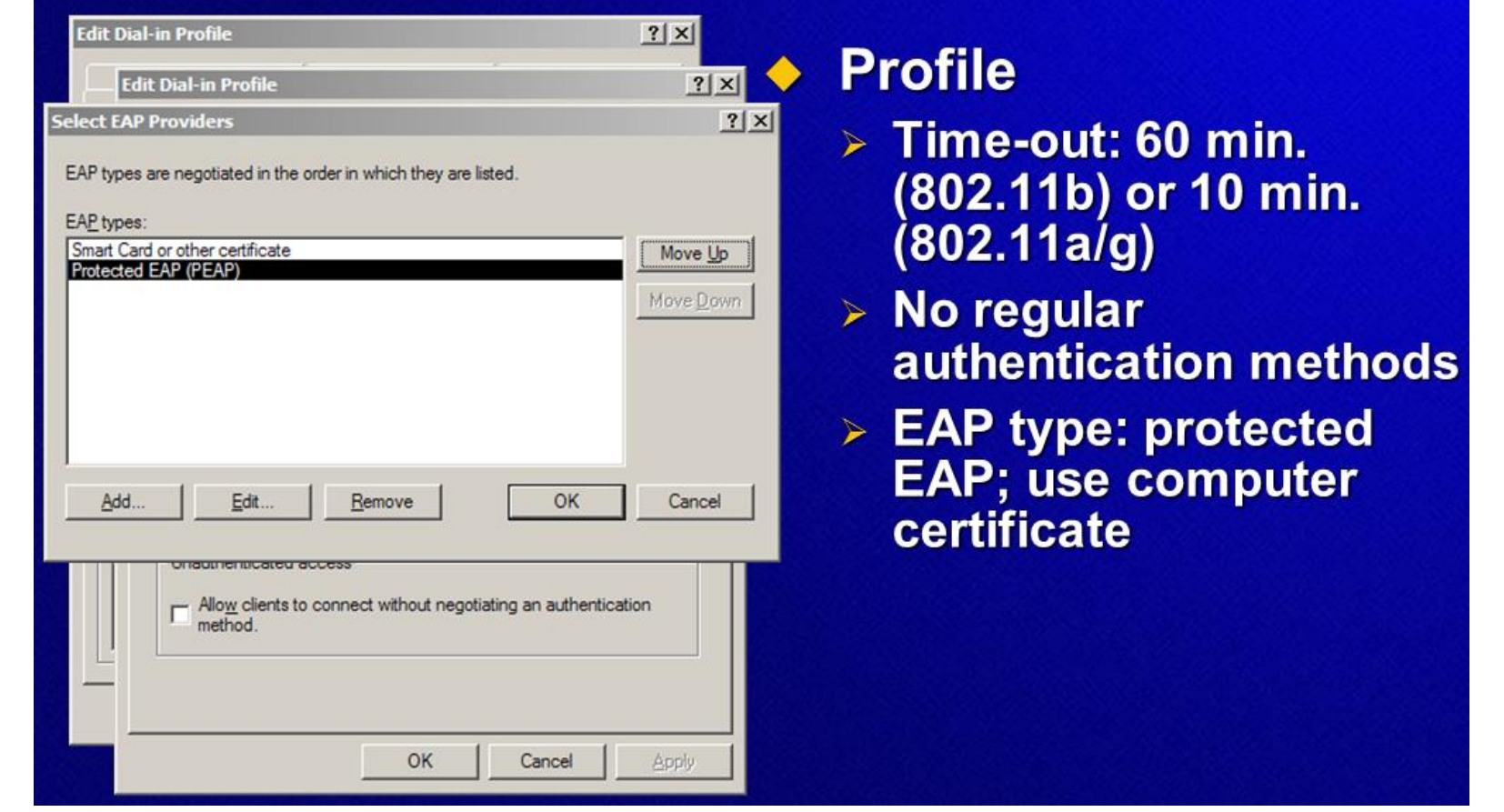

STRISITAS LAMALES

## Cyber Computer Security **IMPLEMENTASI ACCESS POLICY**

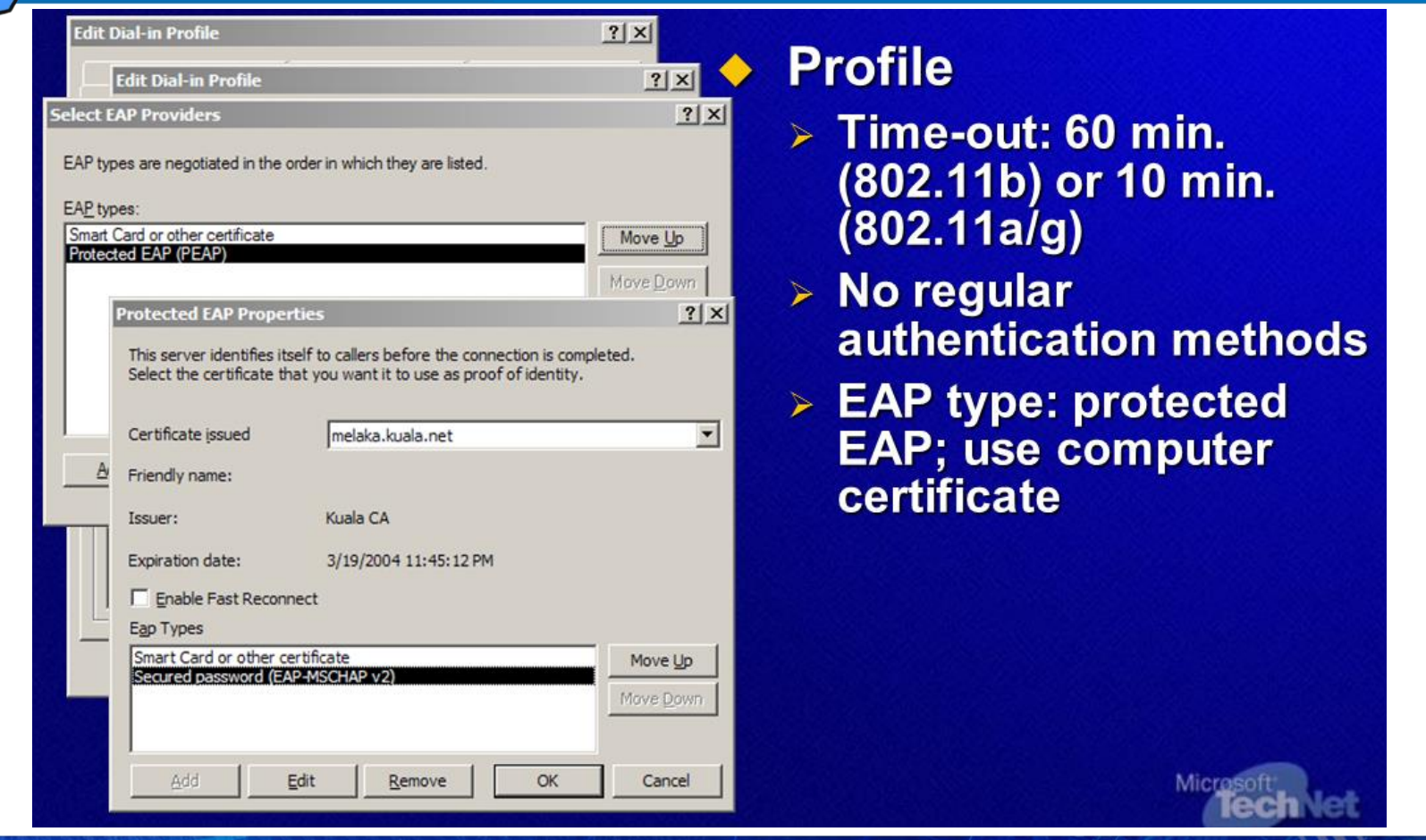

STRSITAS LAMAN

 $\boldsymbol{m}$ 

## Cyber Computer Security **IMPLEMENTASI ACCESS POLICY**

10 min.

only

Micro

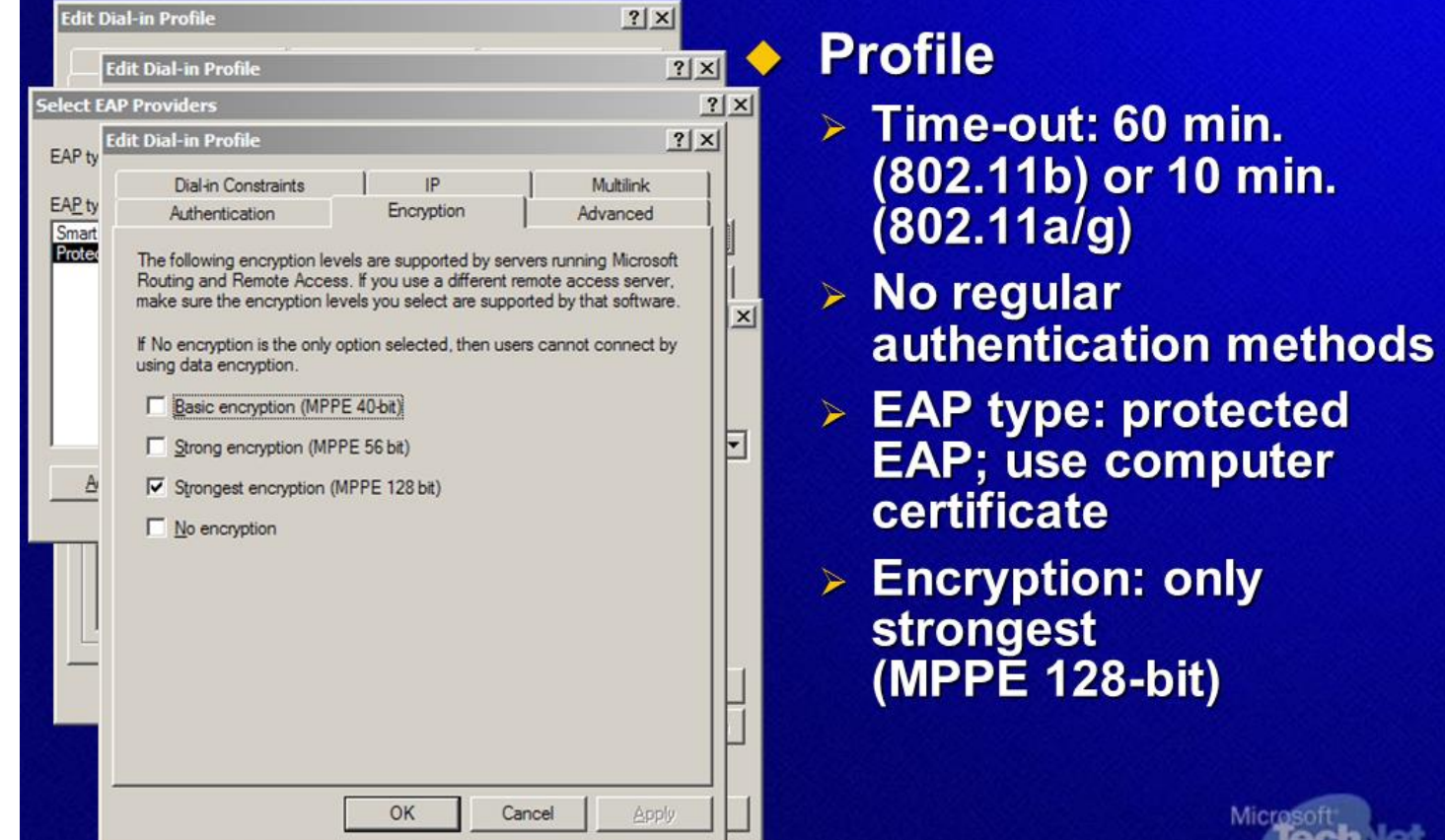

STERSITAS LAMBLE

 $T\mathbf{N}$ 

## Cyber Computer Security **IMPLEMENTASI ACCESS POLICY**

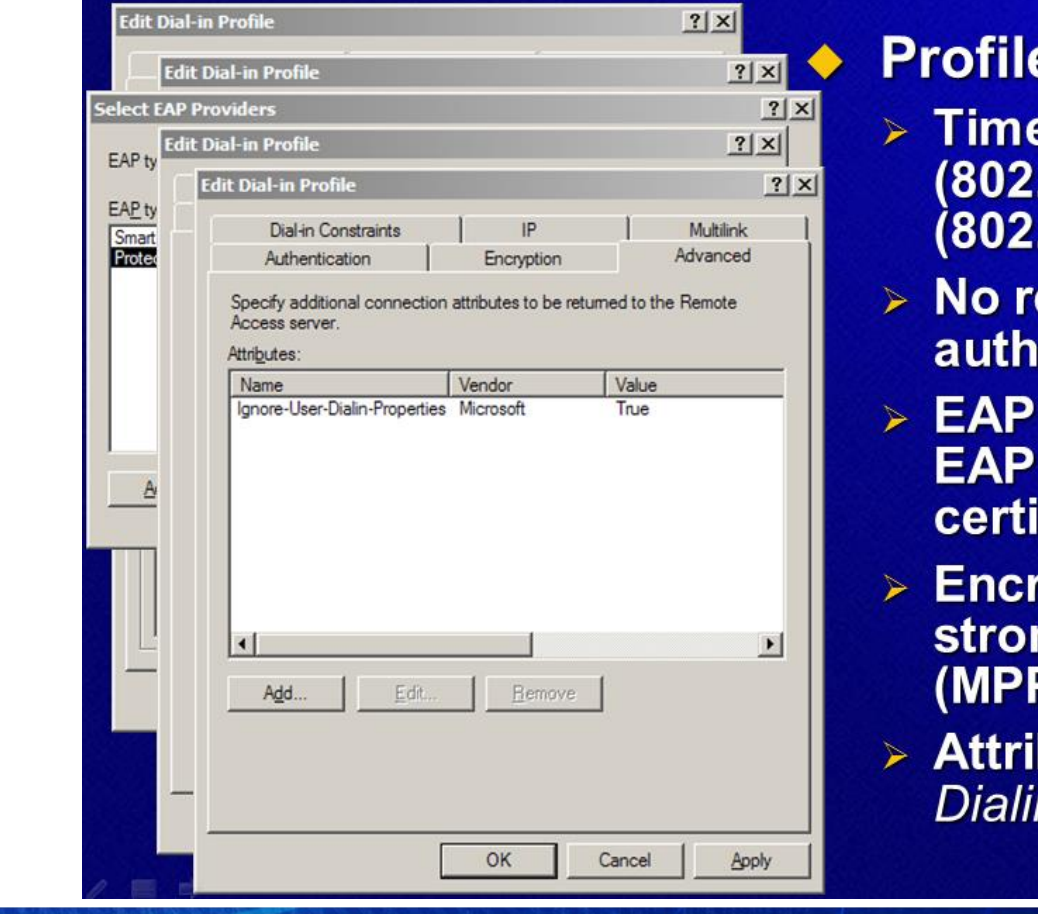

- e-out: 60 min. .11b) or 10 min.  $.11a/g)$
- egular entication methods
- type: protected ; use computer ficate
- yption: only ngest PĒ 128-bit)
- butes: Ignore-Usern-Properties = True **lech** Net

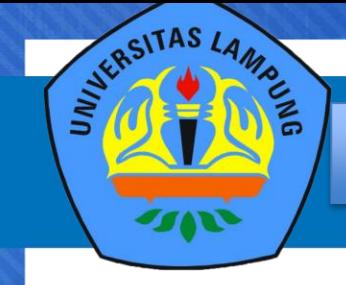

Cyber Computer Security

## **WIRELESS PROTECTED ACCESS (WPA)**

- A specification of standards-based, interoperable security enhancements that strongly increase the level of data protection and access control for existing and future wireless LAN systems
- WPA Requires 802.1x authentication for network access
- **Goals** 
	- Enhanced data encryption
	- Provide user authentication
	- Be forward compatible with 802.11i
	- Provide non-RADIUS solution for Small/Home offices
- Wi-Fi Alliance began certification testing for interoperability on WPA products in February 2003

❖ WPA dan seluk beluknya yang harus dipahami

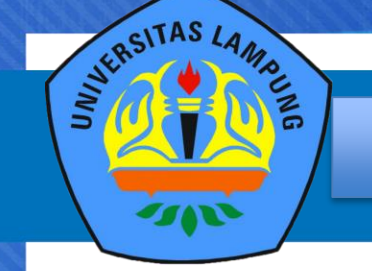

- **Use 802.1x authentication**
- **Organize wireless users and computers into groups**
- **Apply wireless access policies using Group Policy**
- **Use EAP-TLS for certificate-based authentication and PEAP for password-based authentication**
- **Configure your remote access policy to support user authentication as well as machine authentication**
- **Develop a method to deal with rogue access points, such as LAN-based 802.1x authentication, site surveys, network monitoring, and user education**

❖ Best Praktis dalam menggunakan 802.1x Protecting Wireless Networks

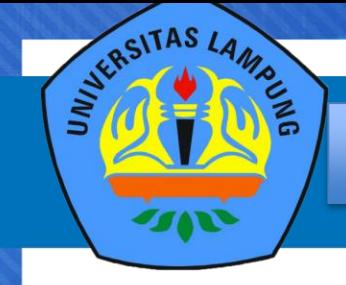

#### Cyber Computer Security **TANYA JAWAB**

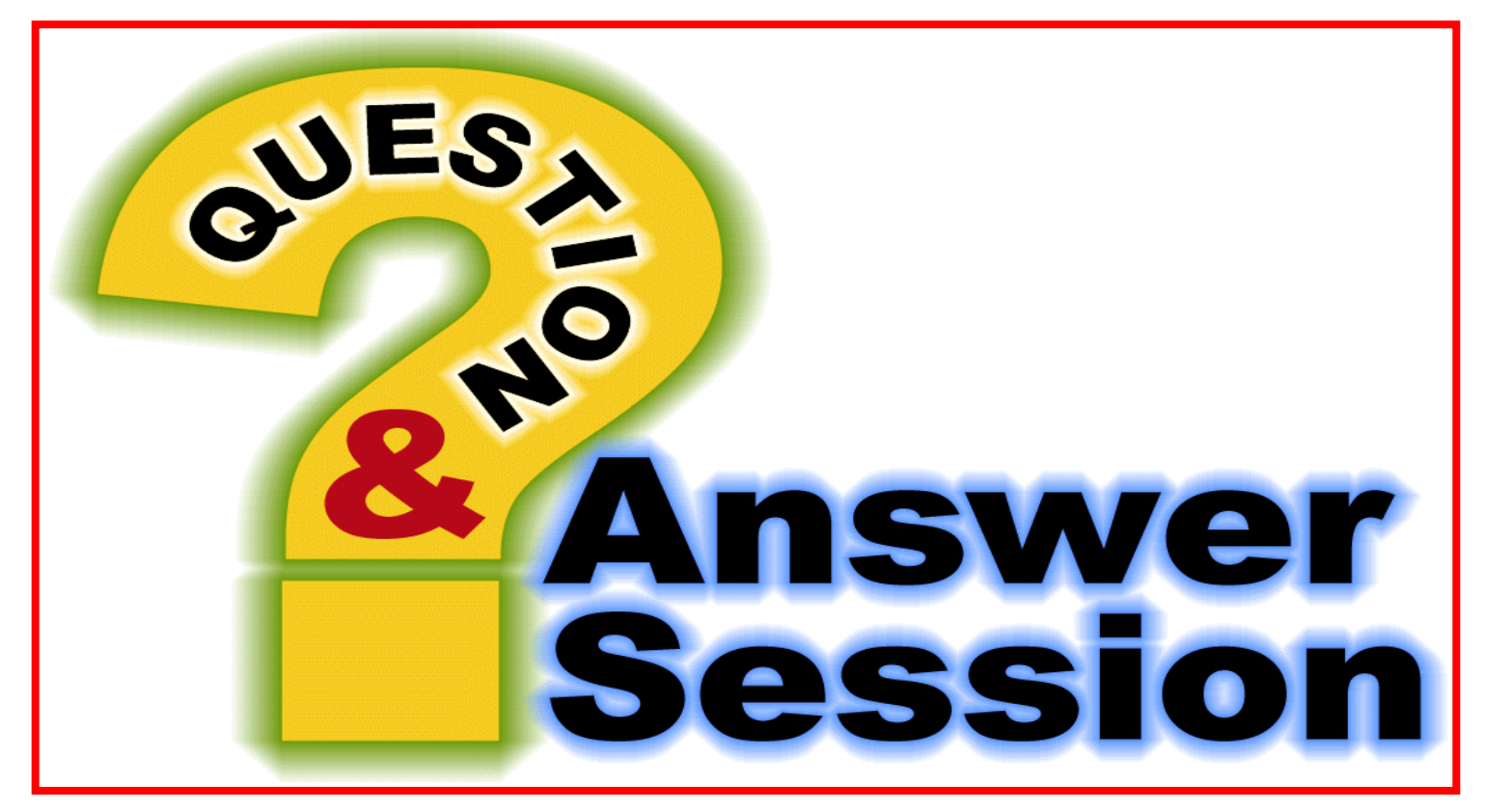

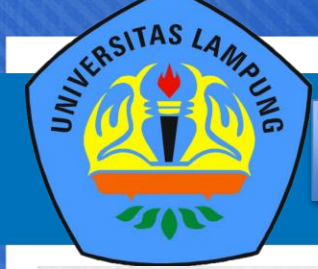

#### Cyber Computer Security

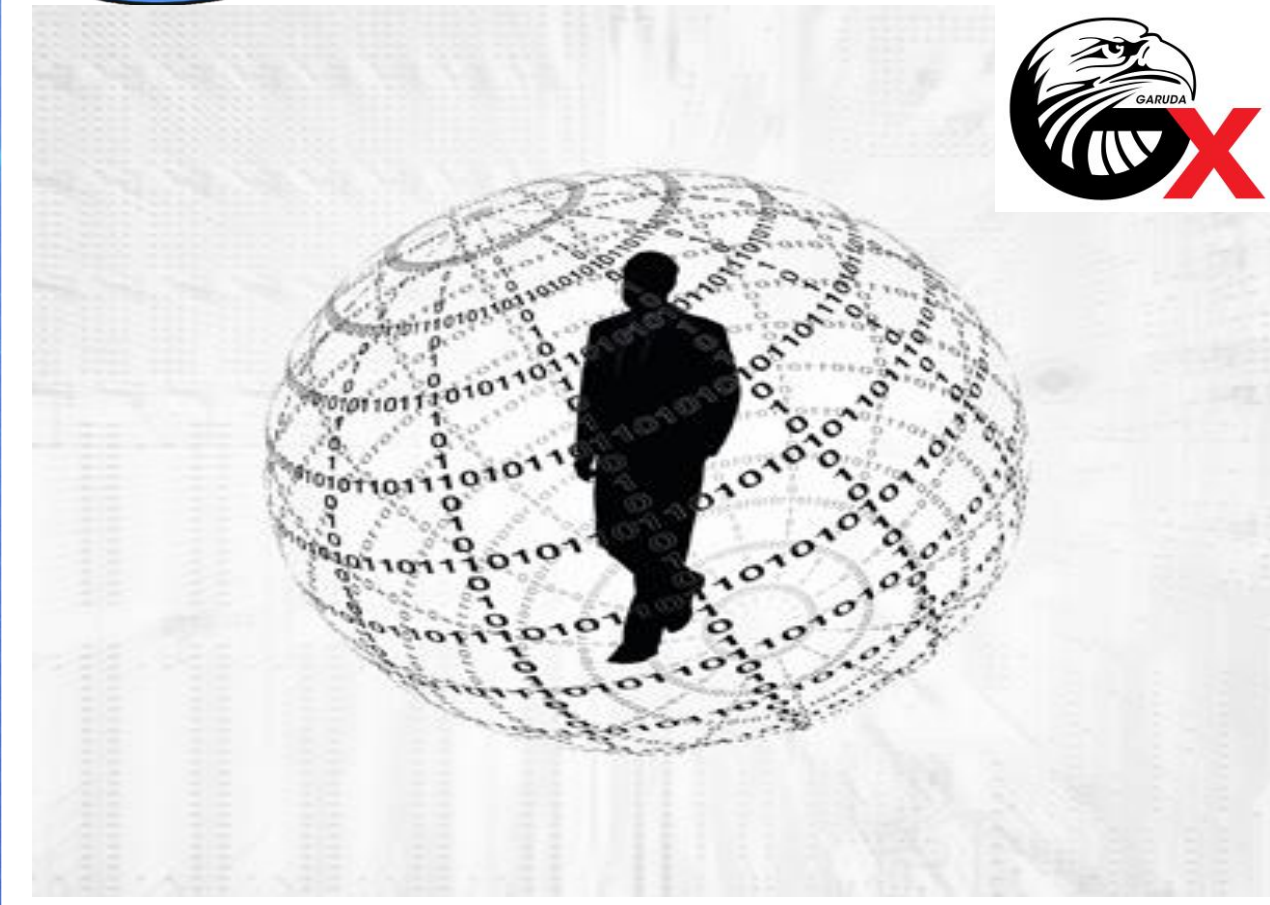

## • Hatur Nuhun

- Matur Nuwun Terima Kasih
- Syukron Merci bien ありがとう **Obrigado**
- Dank
- Thanks
- Matur se Kelangkong
- Kheili Mamnun
- ευχαριστίες Danke
- Grazias
- 谢谢